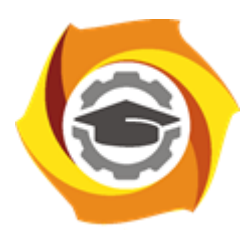

**Негосударственное частное образовательное учреждение высшего образования «Технический университет УГМК»**

# **МЕТОДИЧЕСКИЕ УКАЗАНИЯ К ВЫПОЛНЕНИЮ ПРАКТИЧЕСКИХ РАБОТ ПО ДИСЦИПЛИНЕ ТЕПЛОТЕХНИКА**

**Направление подготовки 22.03.02 Металлургия**

**Профиль подготовки**

**Металлургия цветных металлов**

**Уровень высшего образования Прикладной бакалавриат**

Рассмотрено на заседании кафедры Металлургии Одобрено Методическим советом университета 30 июня 2021 г., протокол № 4

> г. Верхняя Пышма 2021

Задания и методические указания к выполнению практических работ составлены в соответствии с рабочей программой дисциплины «Теплотехника».

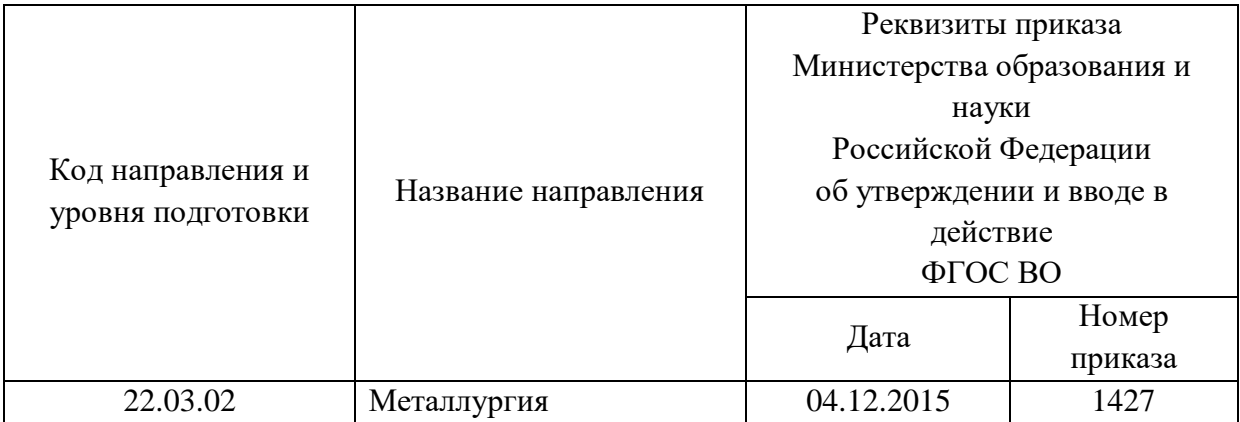

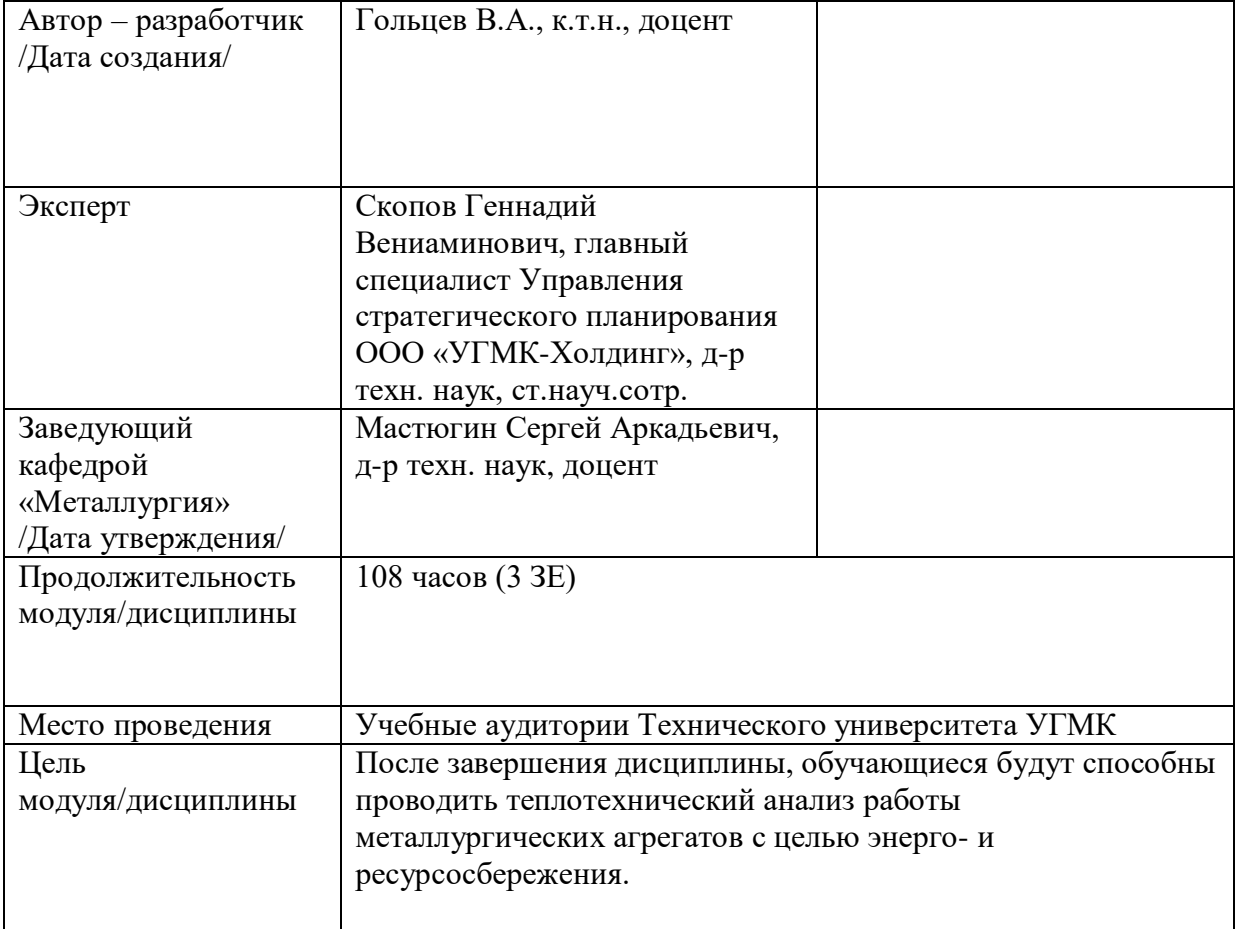

Практические занятия по дисциплине «Теплотехника» предусмотрены в объеме 28 часов (очная форма обучения) и в объеме 4 часов (заочная форма обучения). Цель практических занятий – закрепление обучающимися полученных на лекциях теоретических знаний под руководством преподавателя.

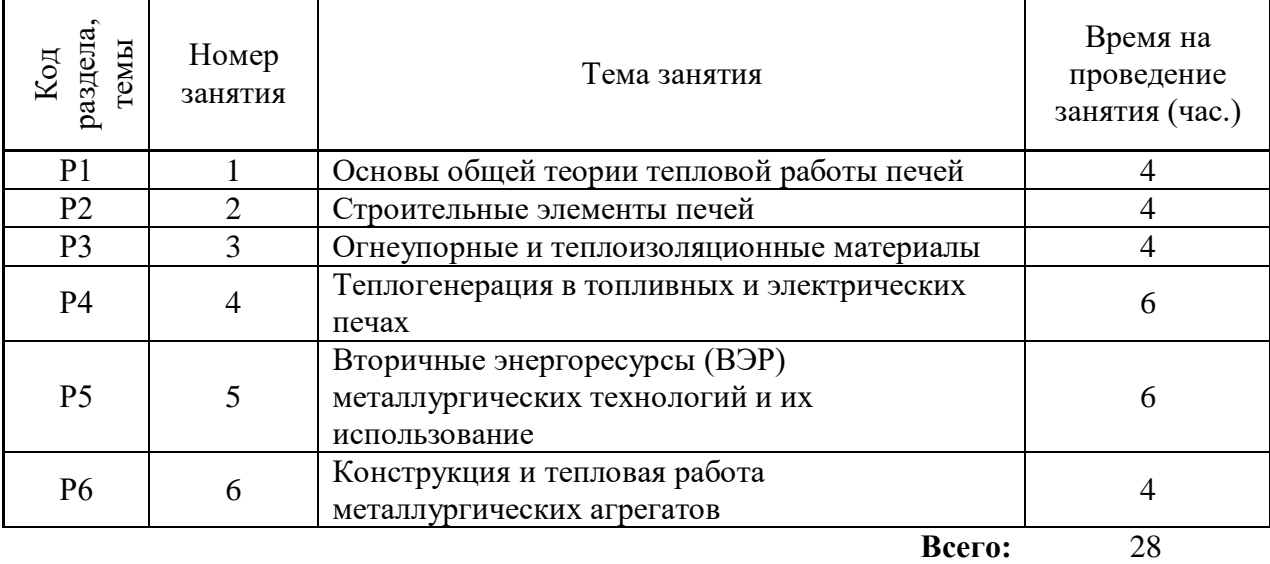

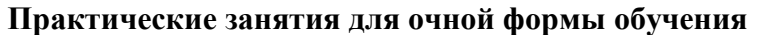

# **Практические занятия для заочной формы обучения**

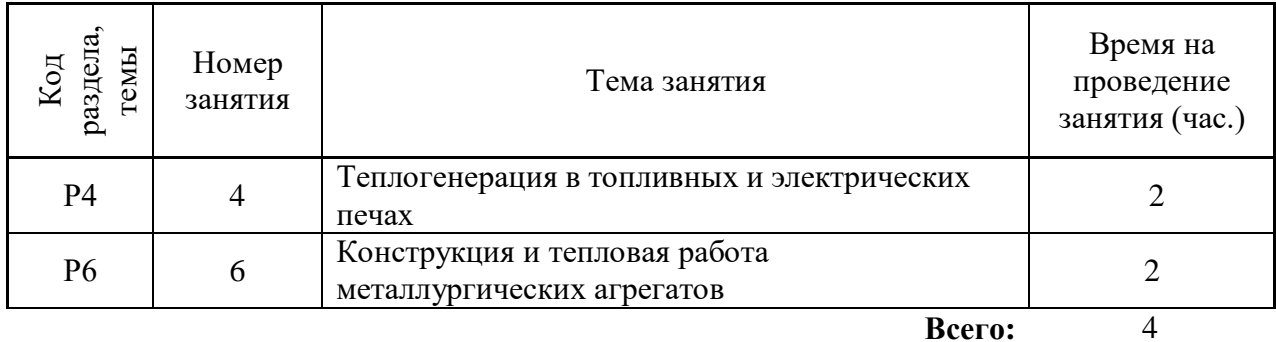

Практические работы по дисциплине направлены на углубленное изучение теоретического материала и на приобретение умения, навыков и опыта проведения эксперимента, расчета основных показателей процесса, анализа и обработки его результатов.

С целью оценки уровня освоения материала по каждой работе составляется отчет, на основании которого проводится защита работы.

Практические работы являются основной формой организации учебного процесса, направленной на формирование практических умений для решения профессиональных задач.

Дидактической целью практических работ является формирование аналитических умений, необходимых для изучения дисциплины и последующих дисциплин учебного плана.

Дидактическая цель способствует формированию умений и навыков:

- по работе с технической литературой и нормативными документами;

- по оформлению отчетных документов в соответствии с ГОСТ;

по использованию информационных технологий;

 по анализу процессов, событий, явлений для проектирования своей профессиональной деятельности.

Содержание практической работы определяется требованиями к результатам освоения дисциплины.

В процессе подготовки и проведения практической работы студентам рекомендуется придерживаться следующей методике, состоящей из четырех этапов.

На первом этапе следует подготовить вопросы, которые возникли у студентов в процессе изучения теории. Предварительно рекомендуется обсудить вопросы в группы студентов, характеризуя основные положения теории. Это приучает студентов к четкости и последовательности формирования вопроса и логичности ответа.

На втором этапе целесообразно проверить соответствие ответа теоретическому материалу.

Третий этап предполагает практическое решение теоретической задачи в соответствии с методикой теоретического описания основных показателей процесса, используя существующие типичные примеры. Целью этапа является применение математического метода решения задачи по теме занятия.

Четвертый этап является завершением практического занятия. На этом этапе студенты оформляют отчет о проделанной работе.

При выполнении фронтальной работы студенты группы выполняют одновременно одну практическую работу по единому плану.

При выполнении индивидуальной работы студенты группы выполняют разные задания по содержанию и плану практической работы. К такой форме прибегают при различном уровне подготовки студентов и надлежащем изучении теоретического материала.

Практическая работа предусматривает максимальную самостоятельность, предусматривающую выполнение работы, оформление в соответствии с ГОСТ, интерпретация результатов.

# **Практическая работа № 1 Основы общей теории тепловой работы печей**

*Тип практического задания* – аналитическая работа.

*Устные вопросы по теме практического задания*:

**1.** Основы общей теории тепловой работы металлургических печей.

**2.** Классификация металлургических печей.

**3.** Структурные элементы промышленной металлургической печи.

### *Практическое задание*:

Проанализировать технологическую схему печного агрегата:

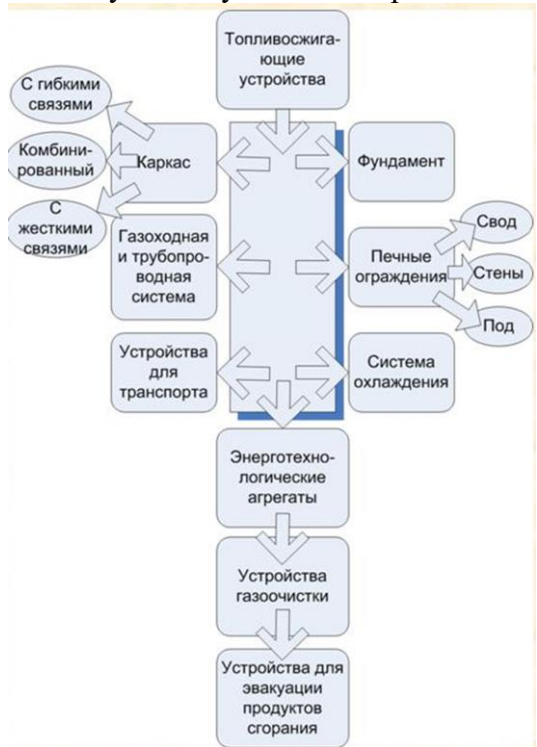

Характеризовать составные части, проанализировать обязательность их наличия в любом печном агрегате.

Проанализировать схему классификации печных агрегатов (по Глинкову).

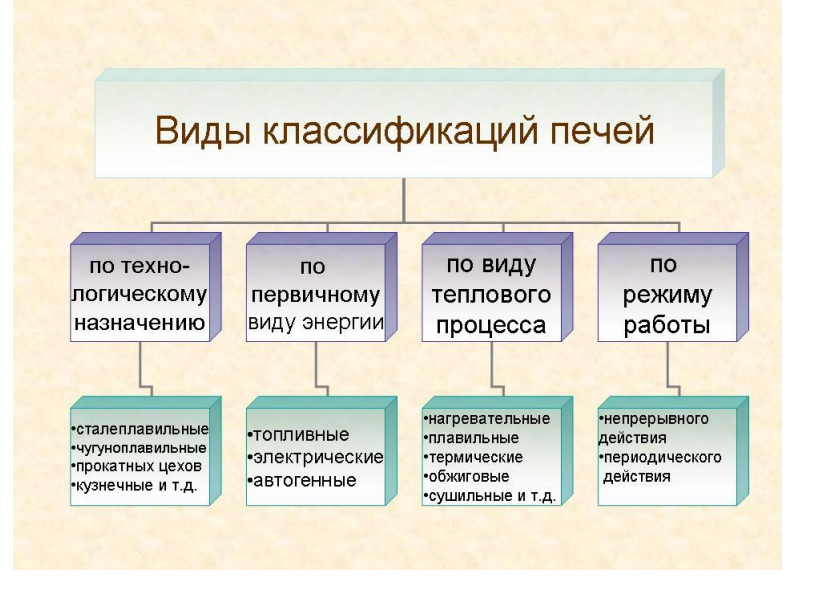

Самостоятельная работа. Каждому студенту предлагается несколько чертежей печных агрегатов из атласа металлургических печей с заданием классифицировать их в соответствии со схемой М.А. Глинкова.

*Результат успешного выполнения практического задания – верная классификация.* Тестовый контроль результатов освоения материала.

Примеры тестовых вопросов:

1. Коэффициент полезного действия рабочего пространства печи показывает ....

какая доля тепла может быть использована полезно в рассматриваемой рабочей камере

степень полезности теплового режима агрегата

 степень использования рабочего пространства для осуществления заданного технологического процесса

степень использования кладки рабочей камеры

какая доля тепла, введенного в рабочую камеру, используется полезно

2. Температурный режим металлургического агрегата характеризует ....

уровень максимальных температур в рабочей зоне

средний уровень температур за весь период технологического процесса

изменение температуры печи во времени

 $\Box$  уровень колебаний температур в рабочем пространстве за период его работы

уровень минимально допустимых температур в рабочем пространстве

3. Тепловой режим печи характеризует ....

изменение тепловой нагрузки в рабочем пространстве во времени

максимальное количество теплоты, которое может усвоить печь

 минимальное количество теплоты, которое можно подать в печь для обеспечения заданного качества нагрева

изменение колебаний тепловой нагрузки в процессе нагрева

 изменение среднего уровня тепловой нагрузки за период эксплуатации печи *Оценочные критерии результатов тестирования:* 

*Ниже 40% правильных ответов – оценка «неудовлетворительно»;*

*От 40 до 60 % правильных ответов – оценка «удовлетворительно»;*

*От 60 до 80 % правильных ответов – оценка «хорошо»;*

*От 80 до 100 % правильных ответов – оценка «отлично».*

# **Практическая работа № 2 Строительные элементы печей**

*Тип практического задания* – аналитическая работа.

*Устные вопросы по теме практического задания*:

- **1.** Фундаменты металлургических печей.
- **2.** Печные каркасы.
- **3.** Конструкция стен металлургической печи.
- **4.** Конструкция сводов металлургических печей.
- **5.** Конструкция подов металлургических печей.

*Практическое задание*:

Проанализировать конструкции фундаментов, каркасов и ограждений металлургической печи. Выявить и подчеркнуть сильные и слабые стороны каждого элемента конструкции, преимущества и недостатки.

*Самостоятельная работа*:

Каждому студенту разработать и обосновать свой выбор по комплектации заданного типа печного агрегата в соответствии с классификацией (по технологическому назначению, по первичному виду энергии, по типу теплового процесса и по режиму работы). Схема обоснования и выбора элементов конструкции:

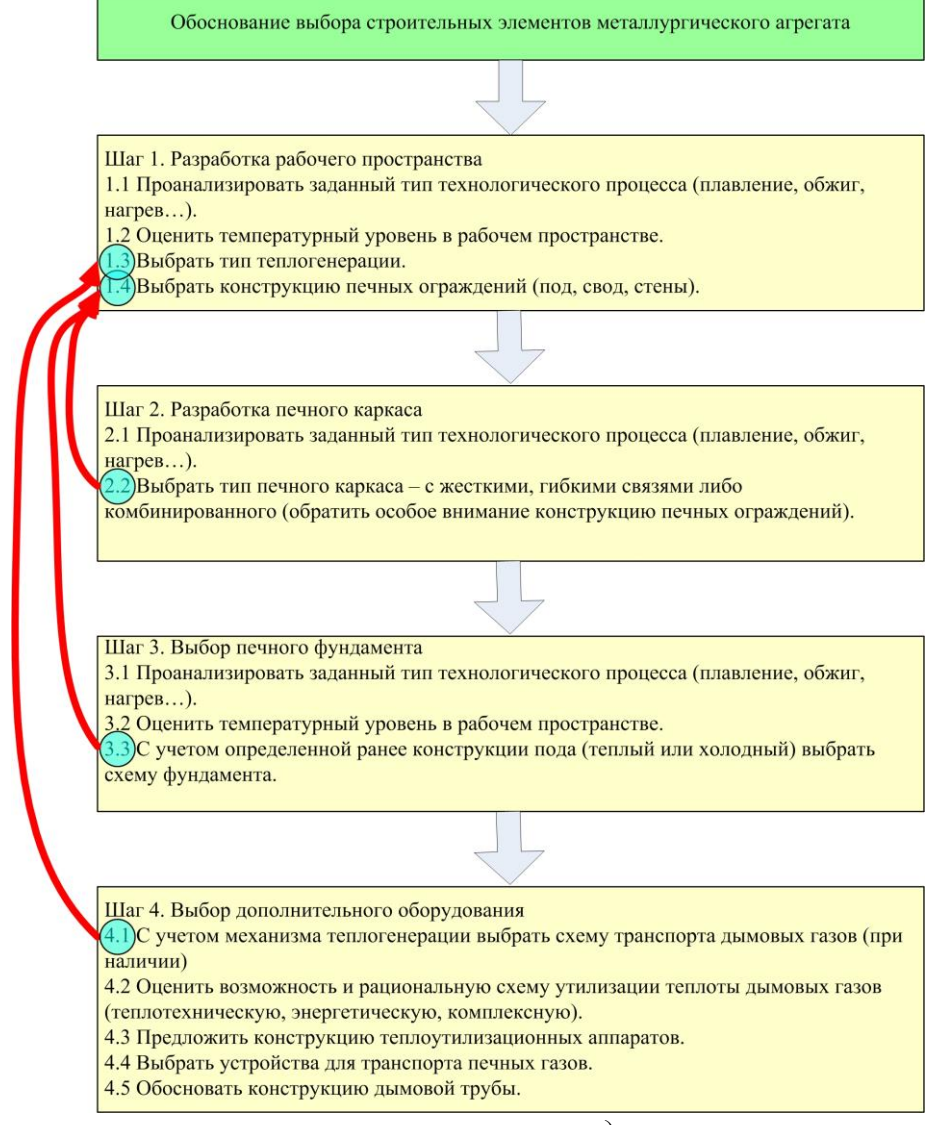

*Результат успешного выполнения практического задания – рационально выбранная и обоснованная схема металлургической печи.*

Тестовый контроль результатов освоения материала.

Примеры тестовых вопросов:

1. … печи предназначен для равномерного распределения на грунт давления, возникающего вследствие статических и динамических нагрузок.

фундамент

под

свод

каркас

2. Типы фундаментов металлургических печей: .....

сплошной

ленточный

столбовой

- распорный
- 3. Оптимальная толщина стен печи определяется по температуре ….
- наружной поверхности

внутренней поверхности

- окружающего воздуха
- рабочего пространства печи

4. Толщина температурного шва составляет … (мм) на 1 метр шамотной кладки.

 $\boxtimes$  5…6

8…10

- $\Box$  12…14
- $\Box$  16…18

*Оценочные критерии результатов тестирования:* 

*Ниже 40% правильных ответов – оценка «неудовлетворительно»;*

*От 40 до 60 % правильных ответов – оценка «удовлетворительно»;*

*От 60 до 80 % правильных ответов – оценка «хорошо»;*

*От 80 до 100 % правильных ответов – оценка «отлично».*

# **Практическая работа № 3**

### **Огнеупорные и теплоизоляционные материалы**

*Тип практического задания* – аналитическая и расчетная работа.

*Устные вопросы по теме практического задания*:

- **1.** Классификация огнеупорных изделий по геометрическим размерам и форме и по степени огнеупорности.
- **2.** Классификация огнеупорных изделий по химико-минералогическому составу.
- **3.** Физические свойства огнеупорных материалов.
- **4.** Рабочие свойства огнеупорных материалов.
- **5.** Общая характеристика и классификация теплоизоляционных материалов.
- **6.** Волокнистые (композитные) огнеупорные материалы.
- **7.** Огнеупорные бетоны и обмазки.

При подборе огнеупоров для элементов рабочего пространства печи необходимо руководствоваться двумя принципами.

*1. Принцип согласованной стойкости (равной или кратной) отдельных частей рабочего пространства - пода, стен и свода.* Разные конструктивные части футеровки работают в разных условиях и изнашиваются с разной скоростью. Вместе с тем время остановки печи на ремонт определяется износом наименее стойкой части рабочего пространства. Поэтому необходимо огнеупоры подбирать так, чтобы все узлы и части печи изнашивались примерно в равной степени к началу ремонта, иначе часть еще работоспособных конструкций обречена на слом.

*2. Принцип обеспечения равномерного износа рабочей поверхности каждой части футеровки.* Если условия износа по поверхности свода, стен и пода печи различны, то в наиболее изнашиваемых участках надо использовать более стойкие огнеупоры, увеличить толщину футеровки, ослабить локально тепловую изоляцию или применить принудительно охлаждаемые детали.

Подбор стойкого огнеупора производится с использованием данных Государственной инспекции службы огнеупоров (ГИСО) результатов изучения опыта эксплуатации футеровки на заводе, публикаций в технической печати.

Если же условия эксплуатации футеровки в новой печи существенно отличны от условий для имеющихся аналогов (иной состав технологического материала, более высокий уровень температуры и скорости расплава, необычное сочетание разрушают факторов) или появились новые огнеупоры, то выбор огнеупора производят на основе анализа условий предстоящей работы он упорной футеровки.

К разрушающим факторам при высоких температурах относятся различные механические нагрузки, физико-химическое воздействие расплавленного и парообразного технологического материала, термические напряжения, а также различные их комбинат и совместное разрушающее действие.

Огнеупор подбирают по устойчивости к главному разрушающему фактору в данных конкретных условиях с учетом друг разрушающих воздействий.

*При воздействии расплава* (наиболее частая причина разрушения футеровки) подбор огнеупора производится по шлакоустойчивости в несколько этапов. Сначала производится грубый отбор типа и группы огнеупора по химическому составу расплава с учетом его стойкости:

*При резкопеременном температурном режиме* работы футеровки и отсутствии расплава подбор огнеупора производится по термостойкости.

При наличии значительных температурных напряжений нежелательно использовать крупноблочные и фасонные изделия. В этом случае предпочтителен нормальный кирпич. Высокой термостойкостью обладают футеровки из набивных масс.

При сочетании переменного теплового режима с воздействием расплава выбор рабочего огнеупора производится с одновременным учетом требований шлакоустойчивости и термостойкости. В этом случае целесообразно применение набивных масс на основе шлакоустойчивого огнеупорного порошка. При стабильном тепловом режиме и отсутствии расплава на футеровку воздействуют только механические нагрузки при высокой температуре. При эрозионном и других механических воздействиях требуется огнеупор с повышенной механической прочностью - плотный, спеченный из тонкого порошка или литой электроплавленный.

При малых механических нагрузках подбор рабочего огнеупора производится по температурам огнеупорности и начала размягчения под нагрузкой в сопоставлении с температурой в рабочем пространстве. Поэтому в футеровке целесообразно использовать наименее дефицитные и дорогие огнеупоры; в отдельных случаях можно применить легковесы.

#### *Практическое задание*:

Сравнить несколько типов огнеупорных и теплоизоляционных изделий по рабочим и физическим свойствам. Для заданного типа печного агрегата и условий тепловой работы определить пригодность тех или иных огнеупоров, обосновать возможность замены. По итогам работы заполнить следующую таблицу:

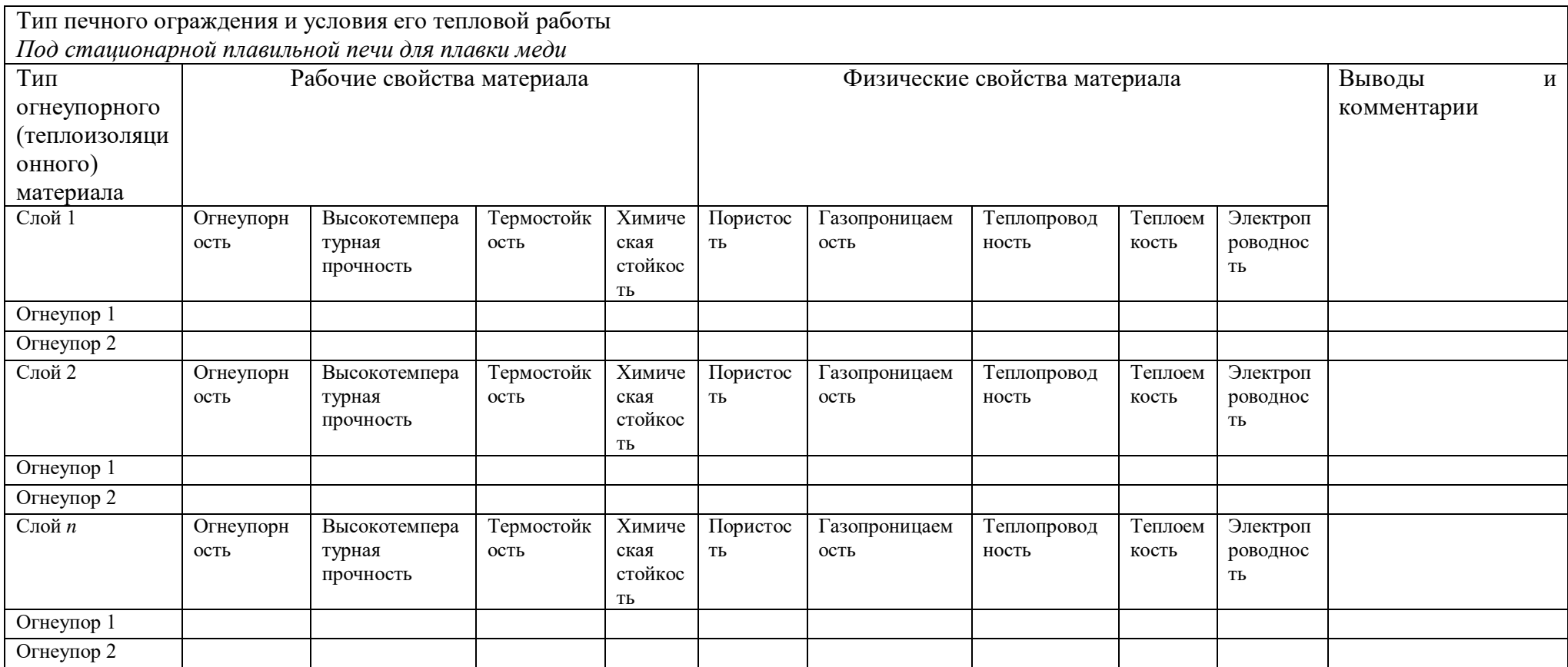

*Самостоятельная работа*: разработать в среде Excel программу, реализующую поиск наиболее оптимальной толщины футеровки с учетом ограничений. Исходные данные приведены на рисунке:

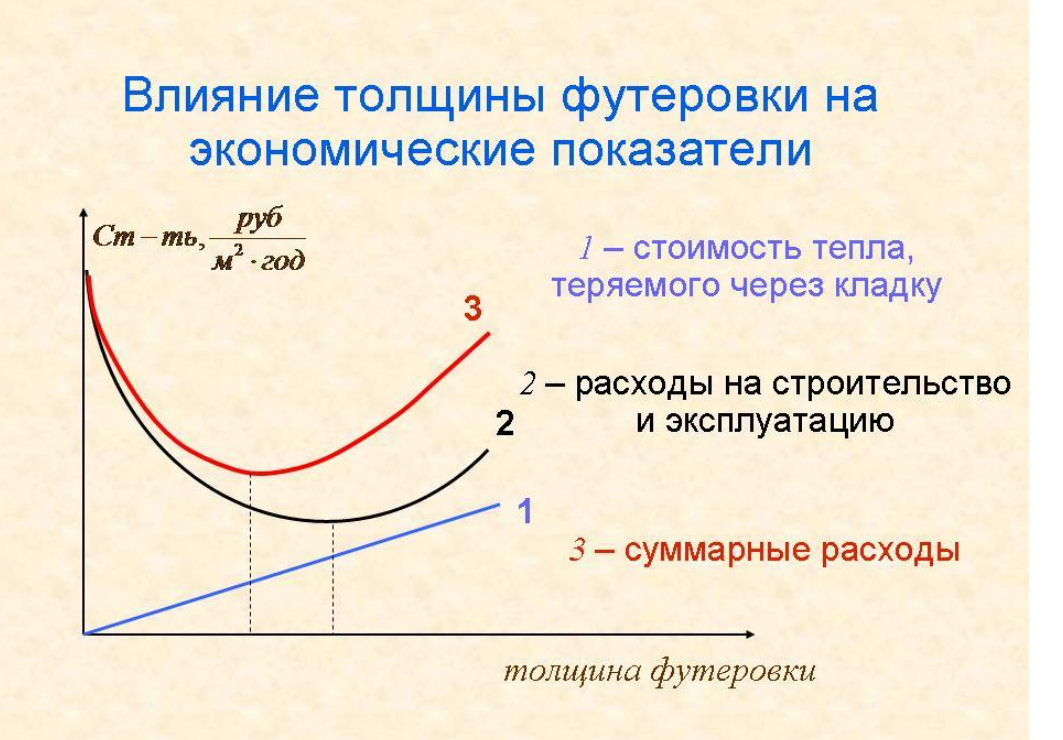

*Результат успешного выполнения практического задания – рационально выбранная и обоснованная толщина футеровки с учетом ограничений. В обязательном порядке использовать надстройку «Поиск решения».*

Тестовый контроль результатов освоения материала.

Примеры тестовых вопросов:

1. Полукислые, шамотные, муллитокремнеземистые, муллитовые, муллитокорундовые изделия по химико-минералогическому составу входят в … группу.

*Правильные варианты ответа:* алюмосиликатную

2. Свойство огнеупорных изделий противостоять резким изменениям температуры называют ….

*Правильные варианты ответа:* термостойкостью

3. Плотность огнеупорных изделий с повышением пористости ....

увеличивается

снижается

остается неизменной

4. Основной компонент, входящий в состав бадделитовых огнеупоров ....

 $\Box$  MgO

 $\Box$  CaO

- $\Box$  Cr<sub>2</sub>O<sub>3</sub>
- $\Box$  Al<sub>2</sub>O<sub>3</sub>
- $\boxtimes$  ZrO<sub>2</sub>

*Оценочные критерии результатов тестирования:* 

*Ниже 40% правильных ответов – оценка «неудовлетворительно»;*

*От 40 до 60 % правильных ответов – оценка «удовлетворительно»;*

*От 60 до 80 % правильных ответов – оценка «хорошо»;*

*От 80 до 100 % правильных ответов – оценка «отлично».*

### **Практическая работа № 4**

### **Теплогенерация в топливных и электрических печах**

*Тип практического задания* – расчетная работа.

*Устные вопросы по теме практического задания*:

- **1.** Конструкция и тепловая работа топливосжигающих устройств без предварительного перемешивания топлива и воздуха.
- **2.** Конструкция и тепловая работа топливосжигающих устройств с частичным предварительным перемешиванием топлива и воздуха.
- **3.** Конструкция и тепловая работа топливосжигающих устройств с полным предварительным перемешиванием топлива и воздуха.
- **4.** Специальные топливосжигающие устройства рекуперативного и регенеративного типа.
- **5.** Конструкция и тепловая работа форсунок низкого давления.
- **6.** Конструкция и тепловая работа форсунок высокого давления.
- **7.** Устройства для сжигания твердого топлива.
- **8.** Электрические нагреватели для промышленных печей.

*Практическое задание1*:

Провести поверочный расчет горелок для сжигания газа. Заданы: тип горелки, ее тепловая мощность, температура подогретого воздуха, вид газа, давление газа перед горелкой.

Рассчитать параметры газораспределения: глубину проникновения газовых струй в поток воздуха при заданном давлении газа, скорость истечения газа и воздуха, диаметр расширившейся струи.

Целью расчета является определение полноты смешения газа и воздуха при переводе горелки на сжигание газа изменившегося состава.

### **Методика поверочного расчета горелочных устройств**

Поверочный расчет горелки сводится к определению полноты смешения газа и воздуха, скоростей истечения газа и воздуха, глубины проникновения газовых струй в поток воздуха и диаметра расширившейся струи. При расчете используют конструктивные данные конкретного типа газогорелочного устройства. Расчет проводится в следующем порядке:

1. Определяют расходы топлива и воздуха,  $M^3/c$ :

$$
B = \frac{N}{Q_{\rm H}^{\rm p}},
$$
  
\n
$$
G_{\rm B} = \alpha V^0 B
$$

где  $N$  – номинальная тепловая мощность горелки, МВт;  $\mathcal{Q}^\texttt{p}_\texttt{H}$  <sub>– НИЗШая теплота</sub> сгорания газа, МДж/м<sup>3</sup>; α – коэффициент избытка воздуха;  $V^0$  – теоретически необходимое количество воздуха, м $^{3}/\text{m}^{3}$ .

Величину коэффициента избытка воздуха следует принять в диапазоне рекомендуемых значений 1,03 – 1,1.

2. Рассчитывают по конструктивным данным площадь сечения для прохода воздуха и газа, м $^2$ :

$$
F_{\rm B} = \frac{\pi}{4} \left( D_1^2 - D_2^2 \right)_{\rm JH} \delta_0 \ F_{\rm B} = b \cdot H_1,
$$
  

$$
F_{\rm r} = n \frac{\pi d_{\rm orb}^2}{4},
$$

где  $D_1$  – диаметр корпуса горелки в месте прохода воздуха, м;  $D_2$  – диаметр центрального газового коллектора либо трубы для установки форсунки, м; *b* – ширина туннеля, м; *Н*<sup>1</sup> – высота туннеля, м; *п* – число газовыпускных отверстий, шт.

3. Определяют скорость истечения газа и воздуха с учетом температурной поправки, м/с:

$$
w_{\rm B} = \frac{G_{\rm B} \cdot \frac{273 + t_{\rm B}}{273}}{F_{\rm B}},
$$

$$
w_{\rm T} = \frac{B \cdot \frac{273 + t_{\rm T}}{273}}{F_{\rm T}},
$$

где  $t_{\text{B}}$ ,  $t_{\text{r}}$  – температура воздуха и газа соответственно, °C.

4. Рассчитывают необходимое давление воздуха и газа перед горелкой, Па:

$$
p_{\rm B} = \xi_{\rm B} \frac{\rho_{\rm B} w_{\rm B}^2}{2}, p_{\rm r} = \xi_{\rm r} \frac{\rho_{\rm r} w_{\rm r}^2}{2},
$$

где  $\xi$  – коэффициент сопротивления по газовому и воздушному тракту;  $\xi_B = 1.0$ ;  $\xi_{\rm r}$  = 1,5;  $\rho_{\rm B}$ ,  $\rho_{\rm r}$  – плотность воздуха и газа соответственно, кг/м<sup>3</sup>.

5. Затем определяют глубину проникновения газовых струй в поток воздуха, м:

$$
h = d \cdot k \cdot k_{\beta} \frac{w_{\rm r}}{w_{\rm B}} \sqrt{\frac{\rho_{\rm r}}{\rho_{\rm B}}} ,
$$

 $r \pi e k_B = \sin \beta - \kappa$ оэффициент, учитывающий угол между направлением потока и газовых струй; *k* – коэффициент, зависящий от относительного шага *s*/*d* между отверстиями. При s/d = 4; 8; 16;  $\infty$  k = 1,6; 1,7; 1,9; 2,2 соответственно.

6. Рассчитывают диаметр расширившейся струи, м:

$$
D=0,75h
$$

*Самостоятельная работа*:

Каждому студенту по приведенной методике реализовать поверочный теплотехнический расчет горелочного устройства в соответствии с заданными преподавателем исходными данными (см. приложение).

#### *Практическое задание 2*:

Провести расчет нагревательных элементов электрической печи.

Расчет нагревательных элементов включает в себя:

- ‒ выбор типа электронагревателя и его материала;
- ‒ определение поперечных размеров (толщина и ширина для ленточных, диаметр для проволочных) и длина;
- ‒ определение способа размещения нагревателей в печи.

Исходными данными для расчета являются: мощность печи  $(Q_{\text{no},B})$ , размеры рабочей камеры, параметры питающей электросети (напряжение), способ подключения нагревателя к электросети (треугольником или звездой).

Материал нагревателя выбирают исходя из температурного режима печи. Исходя из разновидности теплового режима и габаритов рабочей камеры, выбирают поверхности для расположения нагревателей. Затем производится оценка условий теплоотдачи на поверхности электронагревателя. Для этого определяют плотность теплового потока электронагревателя или удельную поверхностную мощность нагревателя (ω):

$$
\omega = Q_{\text{ro},\mu} / F, B_T / M^2,
$$

где F – площадь поверхности нагревателя, м $^2$ .

Эта величина показывает, какое количество тепла должно быть отведено от поверхности нагревателя в единицу времени и зависит от условий радиационного и конвективного теплообмена, от конструктивного выполнения и способа расположения нагревателя.

Удельную поверхностную мощность для условий преимущественно радиационного теплообмена можно определить с помощью формулы

### $ω = ω<sub>ναπ</sub>$  κ,

где  $\omega_{\text{veff}}$  – условная поверхностная мощность электронагревателя (без учета его конструктивного исполнения и способа расположения; κ – коэффициент, учитывающий эти особенности.

Фактически по своему физическому смыслу ωусл представляет собой удельную поверхностную мощность идеального электронагревателя и в реальных условиях теплообмена не достижима.

Затем производят сравнение реальных условий теплообмена с идеальными по значению относительной мощности стенки печи  $(Q_{c_{T.0TH}})$ , на которой расположены нагреватели:

$$
Q_{\text{ct.orth}}=Q_{\text{toqB}}/F_{\text{ct}}\cdot \omega_{\text{ych}},
$$

где  $F_{cr}$  – площадь поверхности стенки с электронагревателями.

В соответствии со значениями Qст.отн принимают ту или иную конструкции нагревательных элементов:

$$
Q_{cm.om} = \frac{Q_{n00}}{F_{m} \cdot \omega_{m1}}
$$

 $\bm{F}$  — площадь поверхности, на которой расположены нагреватели, м<sup>2</sup>

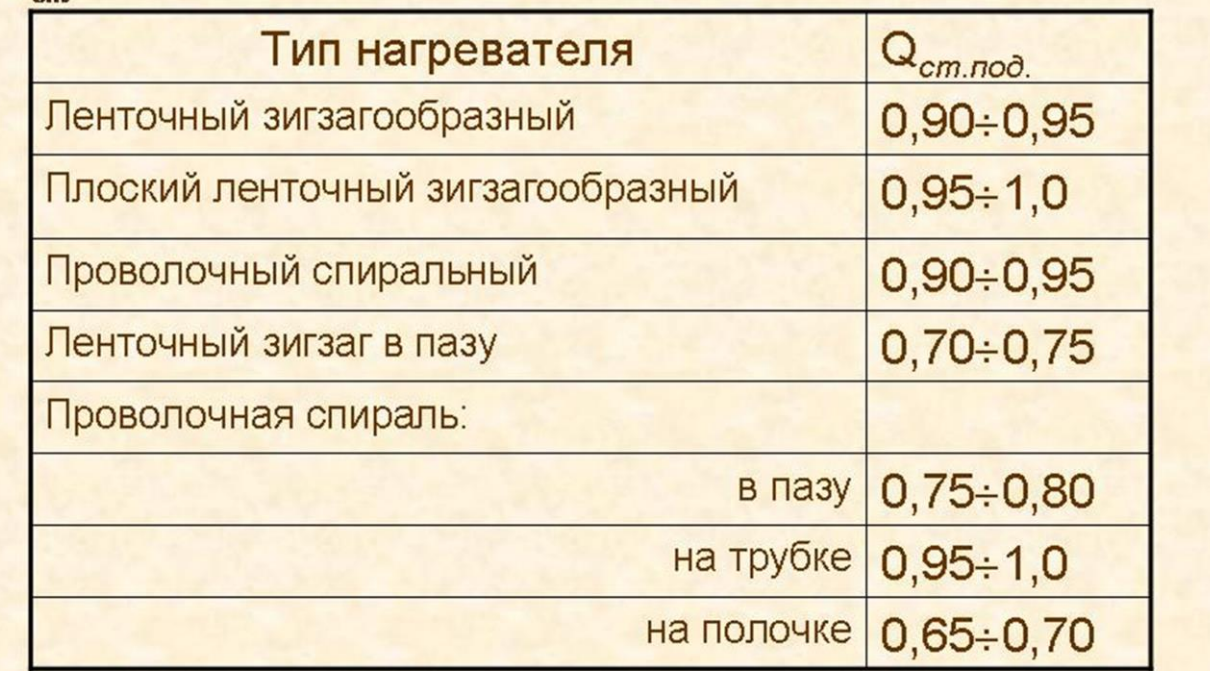

В случае, когда конвективным теплообменом пренебрегать нельзя, с помощью специальных номограмм определяют и конвективную составляющую условной поверхностной мощности электронагревателя, а затем рассчитывают  $Q_{cr. \text{or}n}$ .

*Результат успешного выполнения практического задания – рационально выбранный и рассчитанный электрический нагревательный элемент.*

Тестовый контроль результатов освоения материала.

Примеры тестовых вопросов:

1. … – управляемый физико-химический процесс взаимодействия топлива с окислителем, характеризующийся выделением значительного количества теплоты.

Правильный ответ **Горение, сжигание**

2. Процесс горения носит название гомогенного, если топливо и окислитель …

- подогреты до одинаковой температуры;
- находятся в одном агрегатном состоянии;

подводятся к топливосжигающему устройству с одинаковой скоростью;

- имеют перед сжиганием одинаковый объем.
	- 3. Для осуществления реакции горения газообразного топлива в рабочем пространстве теплотехнического агрегата необходимо соблюдение следующих условий:

 предварительный подогрев топлива до более высокой температуры, чем температура окислителя;

 тщательное перемешивание топлива с окислителем в определенном соотношении (в промежутке между нижним и верхним концентрационным пределом);

 $\Box$  тщательное перемешивание топлива с окислителем в определенном соотношении (выше верхнего концентрационного предела);

 тщательное перемешивание топлива с окислителем в определенном соотношении (ниже нижнего концентрационного предела);

нагрев смеси топлива и окислителя или ее части до температуры воспламенения;

 предварительный подогрев окислителя до более высокой температуры, чем температура топлива.

4. Преодолевать энергию активации при воспламенении топлива возможно за счет …

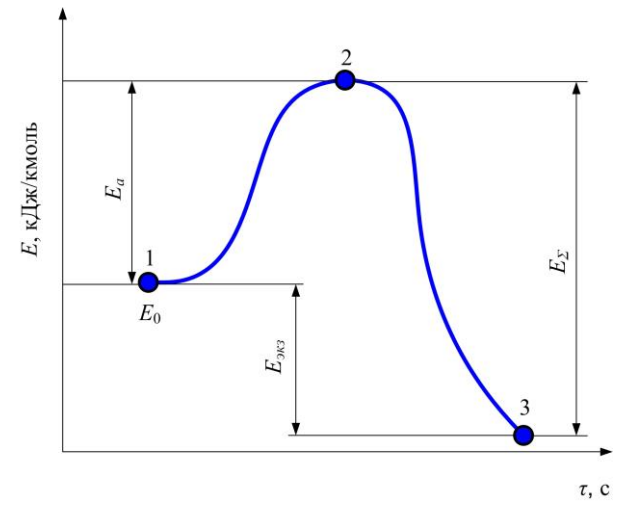

начального подогрева смеси до температуры воспламенения;

истечения исходной смеси из топливосжигающего устройства с дозвуковой скоростью;

истечения исходной смеси из топливосжигающего устройства со сверхзвуковой скоростью;

- повышения давления исходной смеси.
	- 5. Для приведенной на рисунке горелки характерны …

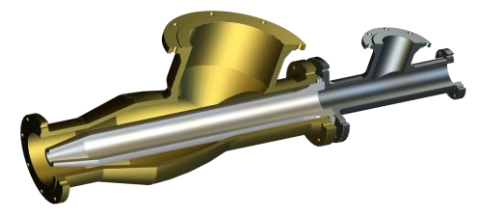

плохое перемешивание топлива с воздухом в корпусе;

хорошее перемешивание топлива с воздухом в корпусе;

- высокий химический недожог по сравнению с другими типами горелок;
- низкий химический недожог по сравнению с другими типами горелок;

возможность подогрева топлива перед сжиганием;

- возможность подогрева воздуха перед сжиганием.
	- 6. Представленная на рисунке горелка относится к классу устройств …

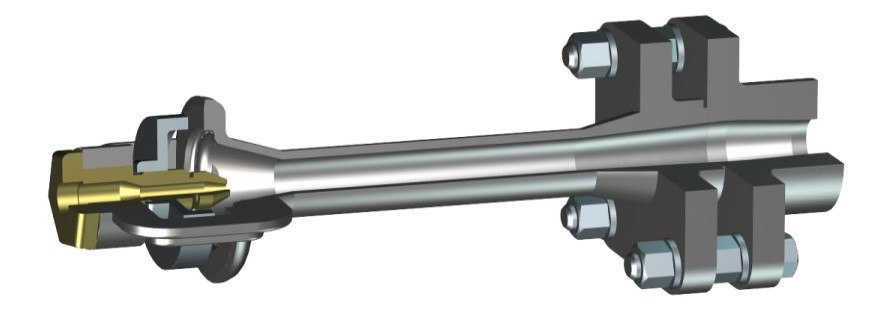

- без предварительного перемешивания топлива и воздуха;
- с частичным предварительным перемешиванием топлива и воздуха;
- с полным предварительным перемешиванием топлива и воздуха;
- специального типа для сжигания газообразного и жидкого топлива;
- специального типа (рекуперативная);
- специального типа (регенеративная).

*Оценочные критерии результатов тестирования:* 

*Ниже 40% правильных ответов – оценка «неудовлетворительно»; От 40 до 60 % правильных ответов – оценка «удовлетворительно»; От 60 до 80 % правильных ответов – оценка «хорошо»; От 80 до 100 % правильных ответов – оценка «отлично».*

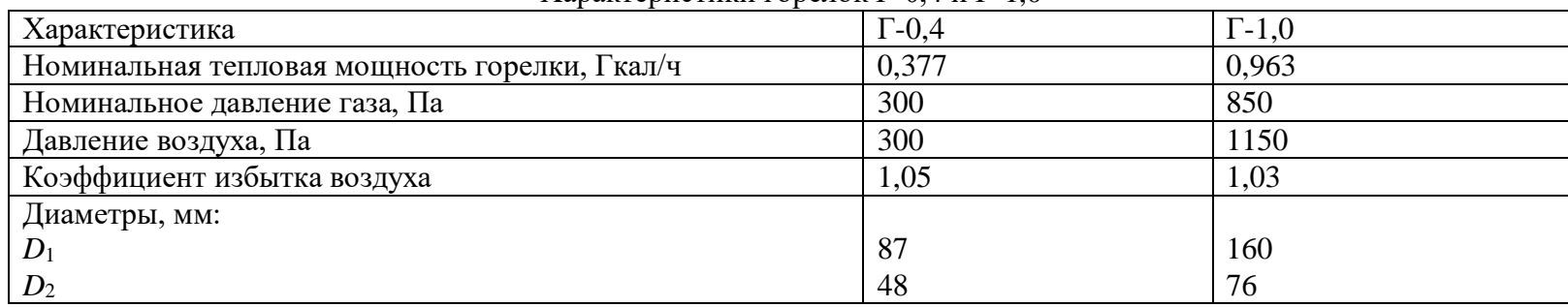

### **ПРИЛОЖЕНИЯ** Характеристики горелок Г-0,4 и Г-1,0

## Характеристики горелок ГГВ

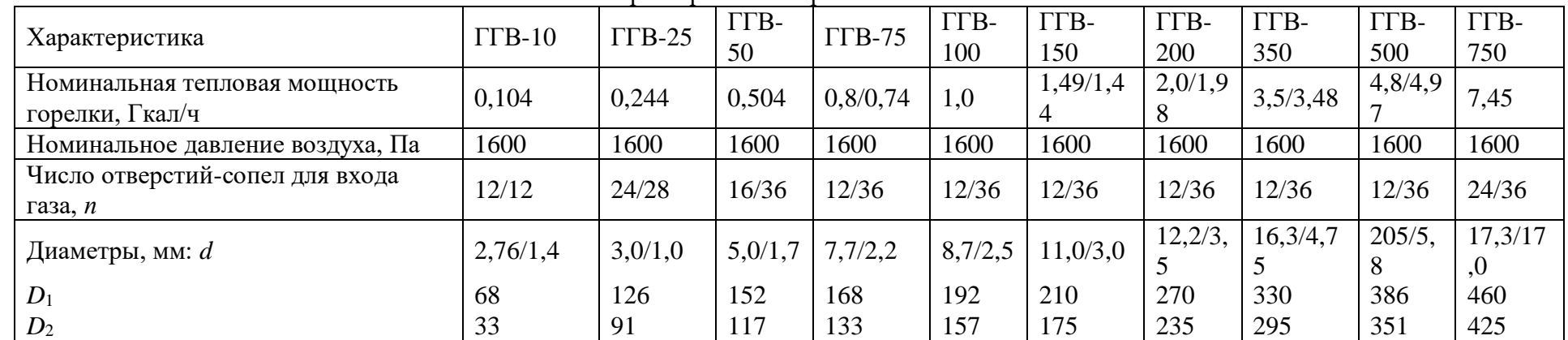

*Примечания.* 1. В числителе даны характеристики горелок при работе на газе с номинальным давлением 2 кПа, в знаменателе – с давлением 30 кПа.

2. Тепловая мощность ГГВ-150, согласно государственным испытаниям, достигает 1,79 Гкал при давление газа 2,8 кПа и воздуха 2,3 кПа.

| Характеристика                | $\Gamma M \Gamma$ -1,5 <sub>M</sub> |      | $\Gamma M \Gamma$ -2 <sub>M</sub> | $\Gamma$ M $\Gamma$ -4 <sub>M</sub> | $\Gamma M \Gamma$ -5 <sub>M</sub> |
|-------------------------------|-------------------------------------|------|-----------------------------------|-------------------------------------|-----------------------------------|
| Номинальная тепловая мощность | 1,35                                | 1,5  | 2,0                               | 4,0                                 | 5,0                               |
| горелки, Гкал/ч               |                                     |      |                                   |                                     |                                   |
| Номинальное давление, кПа:    |                                     |      |                                   |                                     |                                   |
| газа                          | 3,80                                | 5,00 | 3,60                              | 3,80                                |                                   |
| воздуха первичного            | 1,25                                | 1,20 | 1,20                              |                                     |                                   |
| воздуха вторичного            | 0,75                                | 0,90 | 0,90                              | 0,80                                | 0.75                              |
| Число газовыходных отверстий  | 9/12                                | 9/12 | 12/12                             |                                     |                                   |
| диаметром $d_1/d$ , <i>n</i>  |                                     |      |                                   |                                     |                                   |
| Диаметры, мм:                 |                                     |      |                                   |                                     |                                   |
| $D_1$                         | 232                                 |      | 255                               | 362                                 |                                   |
| $D_2$                         | 142                                 |      | 165                               | 272                                 |                                   |
| $\overline{d}$                | 6,8                                 |      | 8,0                               | 11,5                                | 14,0                              |
| $d_1$                         | 6,5                                 |      | 6,5                               | 8,8                                 | 10,0                              |
|                               |                                     |      |                                   |                                     |                                   |

Характеристики горелок ГМГм

Характеристики горелок РГМГ

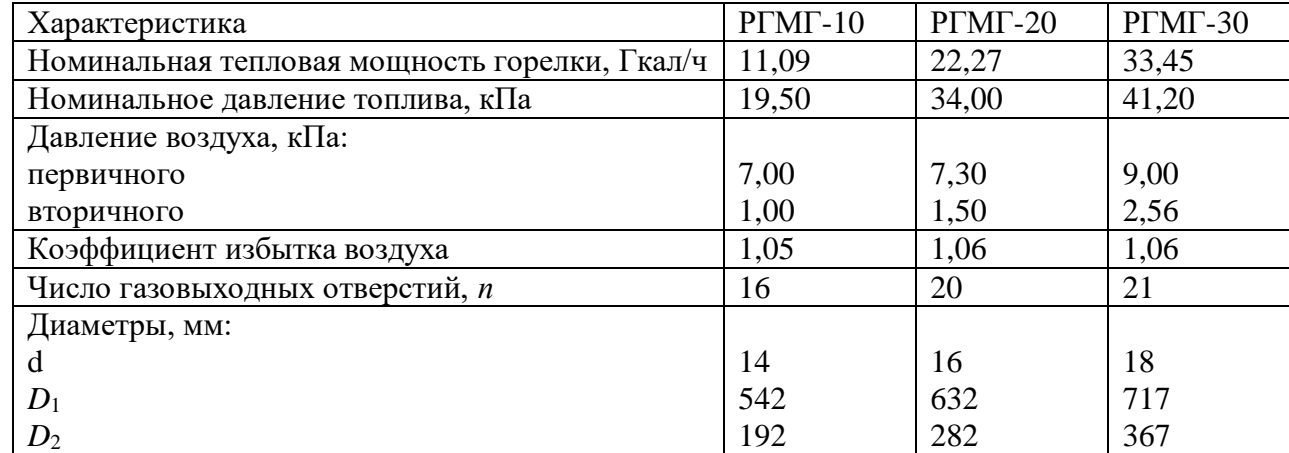

|                           | Состав, %       |                   |          |                                |             |                |                |                  |                |           |         |
|---------------------------|-----------------|-------------------|----------|--------------------------------|-------------|----------------|----------------|------------------|----------------|-----------|---------|
| $\Gamma$ a <sub>3</sub>   | CH <sub>4</sub> | $\mathrm{C_2H_6}$ | $C_3H_8$ | C <sub>4</sub> H <sub>10</sub> | $C_5H_{12}$ | $\mathbf{Z}^2$ | O <sub>2</sub> | H <sub>2</sub> S | $\overline{C}$ | $\rm H_2$ | $H_2$ O |
| Башнефтьгаз               | 50,0            | 22,0              | 9,8      | 1,2                            | 0,4         | 16,6           |                |                  |                |           |         |
| Куйбышев-<br>нефть        | 58,0            | 17,2              | 7,4      | 2,0                            | 0,5         | 13,6           | 0,8            | 0,5              |                |           |         |
| Коксовый газ              | 25,5            | 2,3               |          |                                |             | 3,0            | 2,9            |                  | 6,5            | 59,8      |         |
| Игрим-Серов               | 95,7            | 1,9               | 0,5      | 0,3                            | 0,1         | 1,3            |                |                  |                | 0,2       |         |
| Первомайск-<br>Сторожевка | 62,4            | 3,6               | 2,6      | 0,9                            | 0,2         | 30,0           | 0,1            |                  |                |           |         |
| Бухара-Урал               | 94,9            | 3,2               | 0,4      | 0,1                            | 0,1         | 0,9            | 0,4            |                  |                |           |         |
| Доменный газ              | 0,1             |                   |          |                                |             | 55,1           | 10,2           |                  | 30,1           | 2,2       | 2,3     |
|                           |                 |                   |          |                                |             |                |                |                  |                |           |         |

Попутные и промышленные газообразные топлива

# **Практическая работа № 5**

### **Вторичные энергоресурсы (ВЭР) металлургических технологий и их использование**

*Тип практического задания* – аналитическая и расчетная работа.

*Устные вопросы по теме практического задания*:

- **1.** Общая характеристика вторичных энергоресурсов металлургического производства.
- **2.** Основные схемы утилизации теплоты продуктов сгорания.
- **3.** Классификация теплообменных аппаратов. Схемы движения теплоносителей в теплообменных аппаратах.
- **4.** Конструкция и тепловая работа петлевого рекуператора.
- **5.** Конструкция и тепловая работа рекуператора из гладких стальных труб.
- **6.** Конструкция и тепловая работа игольчатого рекуператора.
- **7.** Конструкция и тепловая работа радиационного рекуператора.
- **8.** Конструкция и тепловая работа керамического рекуператора.
- **9.** Основные положения методики теплового расчета рекуператоров.
- **10.** Принципиальная схема и типы насадок регенераторов.
- **11.** Тепловая работа регенераторов.
- **12.** Особенности теплового расчета регенераторов.
- **13.** Особенности конструкции и тепловая работа радиационной части котловутилизаторов.
- **14.** Особенности конструкции и тепловая работа конвективных газотрубных котловутилизаторов.
- **15.** Особенности конструкции и тепловая работа конвективных водотрубных котловутилизаторов.
- **16.** Способы очистки теплообменной поверхности котлов-утилизаторов.
- **17.** Основные положения поверочного теплового расчета конвективного котлаутилизатора.
- **18.** Особенности конструкции и тепловой работы термосифонов.

#### *Практическое задание*:

Проанализировать технологическую схему печного агрегата, выданную преподавателем. Выделить и классифицировать вторичные энергетические ресурсы. Наметить пути рационального их использования в соответствии со схемами, приведенными ниже:

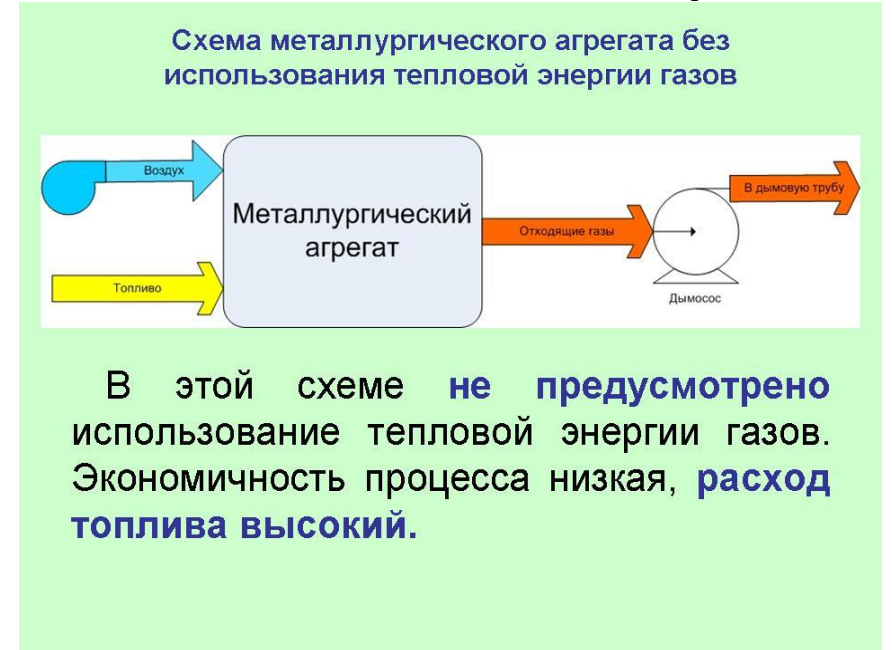

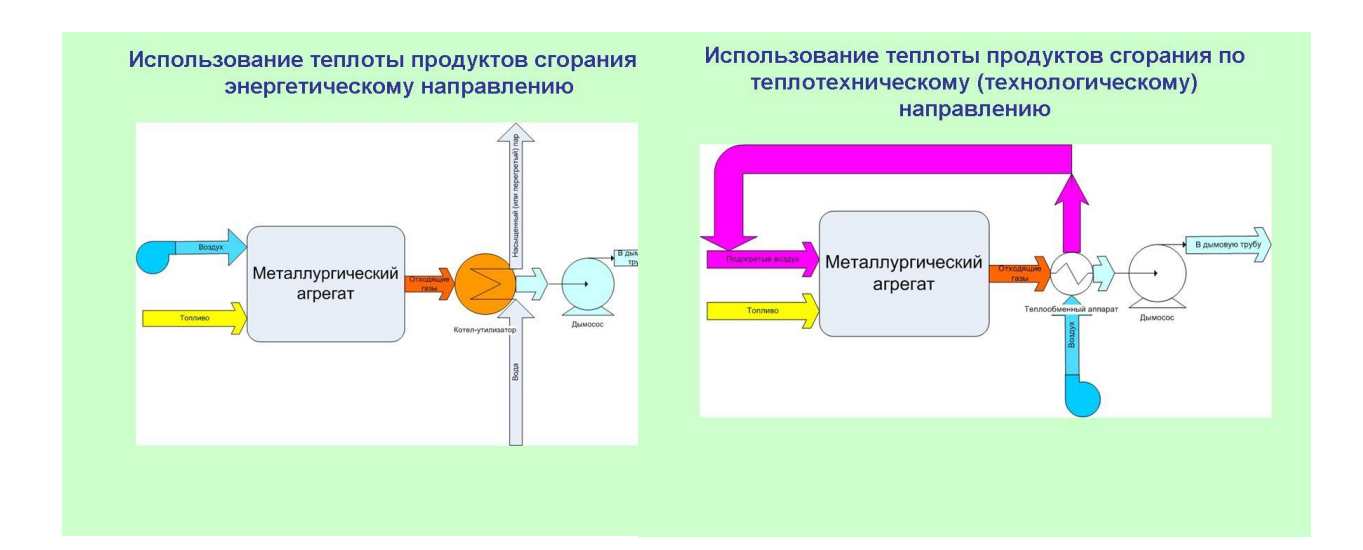

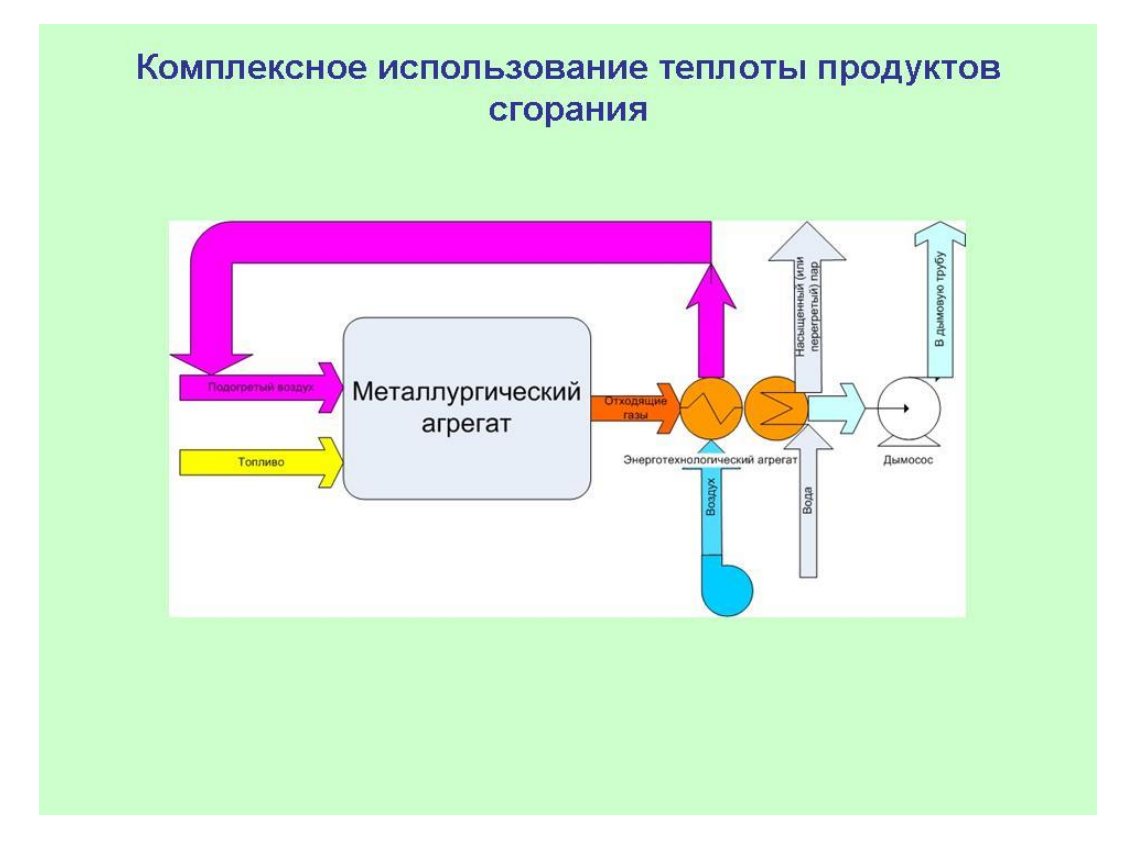

*Самостоятельная работа.* Составить и реализовать при использовании программного продукта Excel алгоритм расчета коэффициента теплопередачи в предвключенном испарительном пакете конвективного котла-утилизатора КУ (использование теплоты продуктов сгорания по энергетическому направлению).

Целью поверочного теплового расчета котла-утилизатора является определение основных показателей (паропроизводительности и температуры перегретого пара) котла заданной конструкции при изменении параметров отходящих газов на входе, а также при изменении параметров вырабатываемого пара. Исходные данные для расчета: температура  $t_{\text{AH}}$ , расход  $V_{\text{A0}}$  и состав отходящих газов перед котлом-утилизатором, температура питательной воды t<sub>пв</sub>, продувка n и давление получаемого пара P.

Сначала по расходу и температуре отходящих газов выбирают требуемый тип котлаутилизатора, причем при выборе необходимо обратить внимание и на давление вырабатываемого пара. Выбор производят таким образом, чтобы заданные значения

расхода и температуры дымовых газов не превышали значений, приведенных в технической характеристике для выбранного агрегата.

Энтальпию дымовых газов вычисляют по следующей формуле:

$$
i_j = \sum i_j *0.01 * r_j,
$$
\n(1)

где *i* - энтальпия дымового газа при заданном составе и температуре, к $\rm \, \mathbb{Z} \rm \mathbb{X} \rm \mathbb{M}^3; \, \, i_j$  энтальпия отдельных составляющих  $(CO_2, H_2O, N_2, O_2)$  дымового газа при заданной температуре, кДж/м<sup>3</sup>; r<sub>j</sub> . объемное содержание сотдельных компонентов в дымовом газе,%.

Расчет теплопередачи осуществляют последовательно в отдельных секциях по ходу движения дымовых газов. Оценивая площадь тепловоспринимающей поверхности и учитывая, что температура входящих в котел дымовых газов известна, произвольно принимают их температуру после секции  $t_{\text{I}x}$ .

Тогда средняя температура газов при движении через рассчитываемую секцию составит:

$$
t_{\partial} = 0.5 * (t_{\partial H} + t_{\partial K}),
$$
\n(2)

Упрощая расчет, допускаем, что количество дымовых газов с учетом подсоса воздуха в среднем по тракту будет равно:

$$
V_{no} = V_{\partial o} * (1 + 0.5 * \Pi)_{, M^3/c}
$$
 (3)

где П - доля подсасываемого воздуха от количества газов, поступающих в котелутилизатор.

Действительный (с учетом средней температуры) расход дымовых газов  $V_{\pi}$  для рассчитываемой секции определим по следующей зависимости:

$$
V_{no} = V_{\partial o} * (1 + t_{\partial} / 273)_{, M^3/c}
$$
 (4)

и средняя скорость дымовых газов в рассматриваемой секции составит

$$
w = V_{\partial} / f_{\partial, M/c}
$$
 (5)

где  $f_{\pi}$  - площадь сечения для прохода продуктов сгорания в рассчитываемой секции.  $M^2$ (данные в котла).

Количество тепла, переданное газами паро-водяной смеси (в испарительных секциях), либо пару (в пароперегревателе), либо воде (в экономайзере) составит:

$$
Q = k * F * \delta_{t, \text{BT}} \tag{6}
$$

где k - коэффициент теплопередачи,  $Br/(M^2*K)$ ; F - поверхность нагрева рассчитываемой секции, м<sup>2</sup> (данные в табл. П2);  $\delta$  *t* - среднелогарифмическая разность температур,  $^0C$ .

Среднелогарифмическую разность температур между дымовыми газами и нагреваемой средой определяют по следующей зависимости:

$$
\delta t = \Delta t_{\text{Hau}} - \Delta t_{\text{KOH}} / \ln(\Delta t_{\text{Hau}} / \Delta t_{\text{KOH}}),
$$
\n(7)

В нашем случае для противотока имеем:

$$
\Delta t_{\text{hau}} = t_{\partial h} - t_{\text{CK}} \, , \, ^0C
$$

$$
\Delta t_{\text{KOH}} = t_{\text{CK}} - t_{\partial h} \, , \, ^0C
$$

где t<sub>дн</sub>, t<sub>дк</sub> - температура дымовых газов соответственно на входе и выходе из рассчитываемой секции,  ${}^0C$ ; t<sub>сн</sub>, t<sub>ск</sub> - температура нагреваемой среды (воды, пароводяной смеси или пара) на входе и выходе из рассчитываемой секции, *С*

При расчете среднелогарифмической разности температур в испарительных секциях следует обратить внимание на то, что температура нагреваемой среды (пароводяной смеси) не изменяется и зависит от давления в барабане-сепараторе. При давлении 1,8 МПа температура кипения воды составляет 206 *<sup>0</sup>С*, а при давлении 4,5 МПа - соответственно  $256 \, {}^0C$ .

Когда рассчитывают среднелогарифмическую разность температур в пароперегревателе, то температуру перегретого пара задают, а температуру пара на входе в пароперегреватель принимают равной температуре кипения воды (в зависимости от давления в барабане-сепараторе ).

При расчете среднелогарифмической разности температур в экономайзере принимают, что конечная температура нагрева воды – это температура кипения (в зависимости от давления в барабане-сепараторе). Температура питательной воды перед экономайзером известна из задания.

Коэффициент теплопередачи рассчитывают по следующей зависимости:

где  $\alpha_{\scriptscriptstyle\partial} = \alpha_{\scriptscriptstyle\partial\kappa} + \alpha_{\scriptscriptstyle\partial\imath\bar{\jmath}}$  . суммарный коэффициент теплоотдачи от продуктов сгорания с учетом

$$
k = \frac{1}{\frac{1}{\alpha_{\partial}} + \gamma + \frac{1}{\alpha_{\varepsilon}}}, \quad Bm / (\mathcal{M}^{2} * K)
$$

конвективной и лучистой составляющих,  ${\rm Br} / ({\rm m^2*K}) ;$   $^{\alpha_{\scriptscriptstyle g}}$  - коэффициент теплоотдачи от внутренней поверхности трубы к нагреваемой среде,  $Br/ (M^2*K)$ ;  $\frac{\gamma}{\gamma}$  - термическое сопротивление отложений на трубах,  $(M^2*K)/B$ т. Рекомендуют не учитывать влияние термического сопротивления отложений при работе котла-утилизатора на незагрязненных газах (  $^{\gamma}$  =0). При наличии загрязнений  $^{\gamma}$  =0,003 …0,005 (м<sup>2</sup>\*К)/Вт.

Значение 1/ $^{\alpha_\epsilon}$  для воды и пароводяной смеси очень мало, и им также пренебрегают. Для определения конвективной составляющей  $^{\alpha_{\scriptscriptstyle \partial \kappa}}$  сначала вычисляют безразмерный параметр р:

$$
p=(S_1-d)/(S-d),\tag{9}
$$

где  $S_1$  - поперечный шаг труб, м;  $S=(0,25*S_1+S_2)$  - диагональный шаг труб,м;  $S_2$  продольный шаг труб, м.

Данные по поперечному и продольному шагу труб для котлов-утилизаторов различных типов берут из технической характеристики.

При шахматном расположении труб для конвективного коэффициента теплоотдачи имеем следующую зависимость при  $p\geq 0.7$ 

$$
\alpha_{\partial\kappa} = 0.334 \cdot C_z \cdot \frac{\lambda \cdot P_r^{0.35}}{d^{0.4}} \cdot p^{0.25} \cdot (w/v)^{0.6}, \, Bm/(u^2 \cdot K) \tag{10}
$$

и при р<0,7:

$$
\alpha_{\partial K} = 0.305 \times C_z \times \frac{\lambda \times P_r^{0.35}}{d^{0.4}} \times (w/v)^{0.6}, \, Bm/(v^2 \times K) \tag{11}
$$

где  $\lambda$  - коэффициент теплопроводности дымовых газов,  ${\rm Br} / ({\rm m}^2 {\rm *K}) ;$   $^{\prime\prime}$  - коэффициент кинематической вязкости дымовых газов, м<sup>2</sup>/с; <sup>w</sup> - действительная скорость дымовых газов, м/с; Р<sub>г</sub> - число Прандтля для дымовых газов;  $C_z$  - поправка на число рядов труб Z<sub>z</sub> в направлении движения дымовых газов. Рекомендуется принимать  $C_z$  =0,95 при  $\rm Z_z$  от 5 до 9,  $C_z$ =0,98 при Z<sub>z</sub> от 10 до 19,  $C_z$ =1 при Z<sub>z</sub> свыше 20.

Характеристики теплофизических свойств дымовых газов среднего состава приведены в приложениях.

Определяем коэффициент теплоотдачи излучением от дымовых газов к трубам:

$$
\alpha_{\text{d}x} = \frac{C_{np} * \left[\frac{\varepsilon_{o}}{\alpha_{o}} * (T_o / 100)^4 - (T_{cm} / 100)^4\right]}{(T_o - T_{cm})}, \, Bm / (M^2 * K)
$$
\n
$$
c \partial e \, C_{np} = \frac{C_o}{\frac{1}{\alpha_o} + \frac{1}{\varepsilon_{cm}} - 1} - \text{npuseden has cement vepnom to current.}
$$
\n(12)

Со=5,67 - коэффициент излучения абсолютно черного тела,

ε

 ${\rm Br} / ({\rm M}^2 {\rm *K}^4); ^{\textstyle a}_o,\textstyle \varepsilon_o$  - соответственно коэффициент поглощения и степень черноты дымовых газов;  $^{\mathcal{E}_{cm}}$  - степень черноты стенок трубного пакета (принимаем равной 0,8); Т<sub>л</sub>,Т<sub>ст</sub> соответственно средняя температура дымовых газов и наружной поверхности стенки в рассматриваемом пакете, К.

Степень черноты дымовых газов  $\epsilon$  и коэффициент поглощения  $a$  рассчитывают, исходя из следующего выражения:

$$
\varepsilon(a) = 1 - \exp\left[-K * \left(p_{H_2O} + p_{CO_2}\right) * S_{\text{subp}}\right] \tag{13}
$$

где р<sub>Н2О</sub>, р<sub>СО2</sub> - парциальные давления излучающих газов, бар; S<sub>эфф</sub> - эффективная толщина излучающего слоя дымовых газов, м; К - спектральный коэффициент ослабления, отнесенный к суммарному излучению двуокиси углерода и водяного пара.

Для определения эффективной толщины излучающего слоя вначале необходимо рассчитать параметр  $p_s = (S_1 + S_2)/d$ . Если  $p_s \le 7$ , то

$$
S_{9\phi\phi} = (1.87 * p_s - 4.1) * d
$$

В случае, когда 7<ps<13, имеем следующую зависимость:

$$
S_{9\phi\phi} = (2.82 * p_s - 10.6) * d
$$

Спектральный коэффициент ослабления вычисляют по формуле А.М. Гурвича:

$$
K = \frac{(0.8 + 1.6 * p_{H_2O}) * (1 - 0.00038 * T)}{[(p_{H_2O} + p_{CO_2}) * S_{\cancel{3}\phi\phi}]^{0.5}}
$$
(14)

где Т - средняя температура дымовых газов в рассчитываемой секции, К.

Коэффициент поглощения газа  $a$  определяют аналогично  $\varepsilon$  с использованием зависимостей (13) и (14), но в качестве параметра Т используется температура стенки трубы. Для упрощения расчетов полагаем, что температура наружной поверхности стенки трубы равна температуре теплоносителя, движущегося внутри (для испарительных секций). Для экономайзера и пароперегревателя следует принимать температуру стенки трубы, равной средней температуре теплоносителя на входе и выходе из пакета.

*Результат успешного выполнения практического задания – расчет теплообменной секции котла-утилизатора.*

Тестовый контроль результатов освоения материала.

Примеры тестовых вопросов:

1. Передача теплоты осуществляется через стенку, разделяющую теплоносители, в ….

- a. рекуператоре
- b. регенераторе
- c. котле-утилизаторе
- d. смесительном контактном аппарате
- e. барботажном контактном аппарате

2. Теплообменник периодического действия, в котором теплота запасается в насадке, носит название ….

a. 9

- 3. Радиационным рекуператорам свойственен коэффициент теплопередачи ...,  $Br/(M^2K)$ .
	- a. 1-2
	- b. 10-20
	- c. 50-60
	- d. 100-120
	- e. 500-600

4. Схема теплообмена характерна для ..., где С<sub>В</sub> и С<sub>Д</sub> – соответственно теплоемкость воздуха и дыма, кДж/(кг $\cdot$   $^0\mathrm{C})$ ;  $\,$  V<sub>B</sub> и V<sub>Д</sub> – соответственно расход воздуха и дыма, м $^3$ /с.

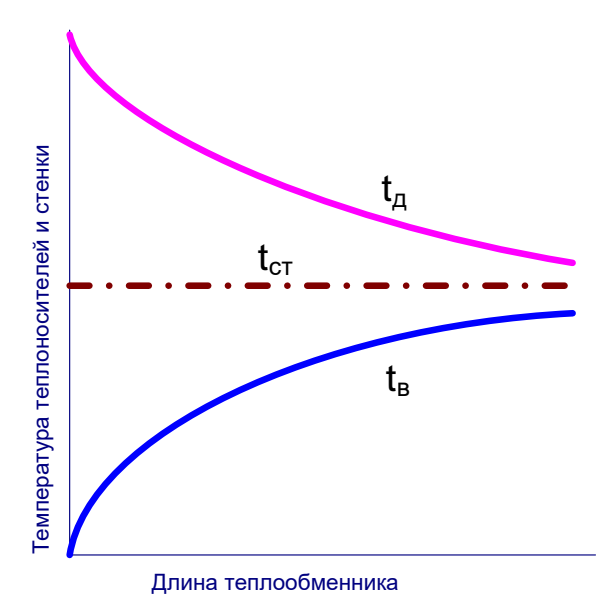

- a. противотока с СдVд<CвVв
- b. прямотока с СдVд>CвVв
- c. противотока с СдVд>CвVв
- d. прямотока с СдVд<CвVв
- e. перекрестного тока
- f. противотока с СдVд=CвVв
- g. прямотока с СдVд=CвVв

5. Характер изменения температур по поверхности насадки регенератора при *cдV<sup>д</sup> … cвVв,* где *cдV<sup>д</sup> и cвV<sup>в</sup> –* соответственно теплоемкость и расход дымовых газов и воздуха.

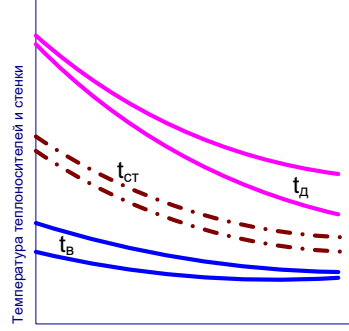

Площадь теплообменной поверхности регенератора

6. Котел-утилизатор конвективного типа:

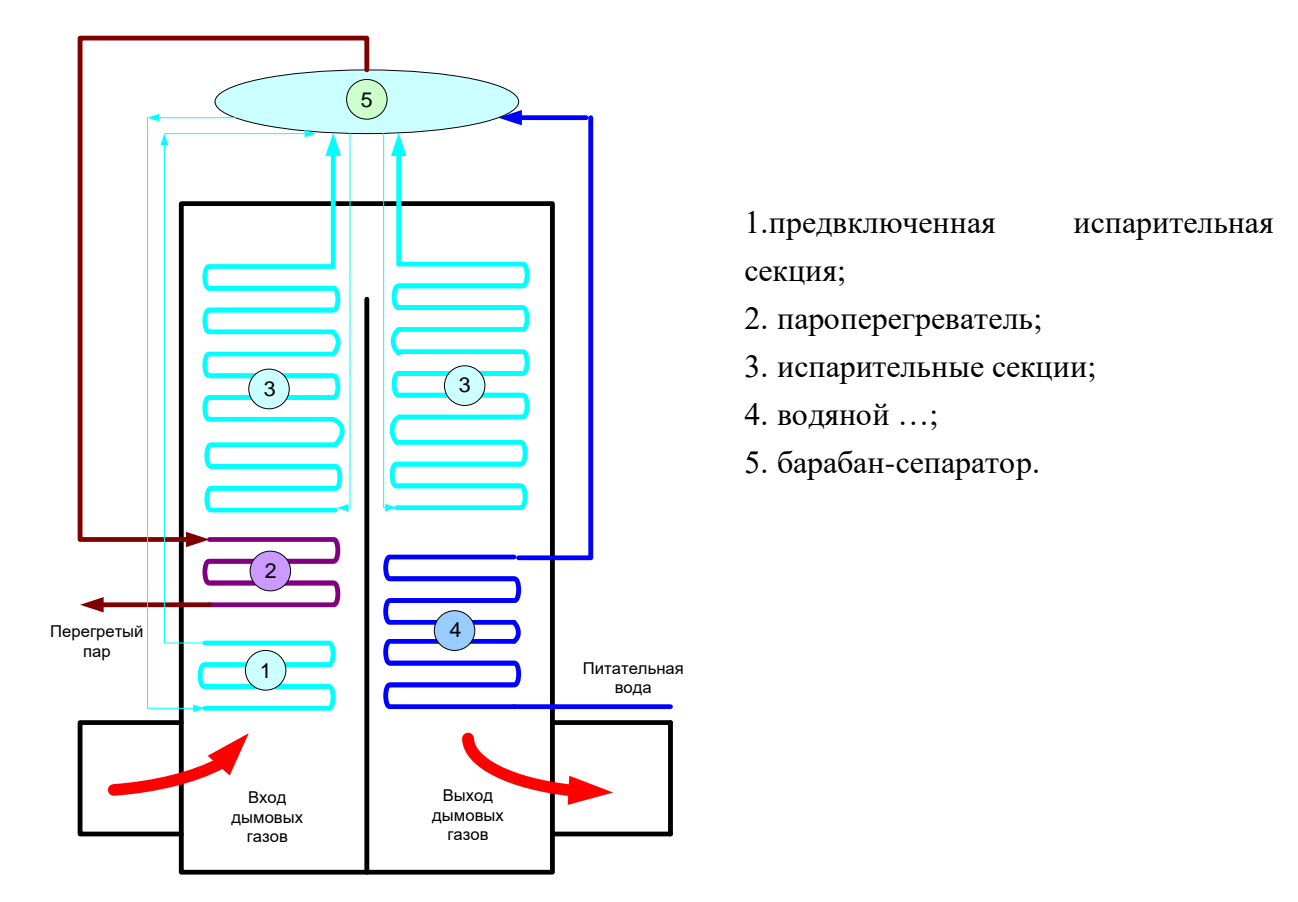

7. Барабан-сепаратор котла-утилизатора предназначен для ….

- a. кипения и частичного испарения воды
- b. разделения пароводяной смеси на пар и воду
- c. перегрева насыщенного пара
- d. подогрева воздуха

8. Системам испарительного охлаждения свойственен … режим кипения.

9. Максимально допустимая температура технической воды при охлаждении деталей печей составляет  $\ldots$ <sup>0</sup>С.

- a.  $20 30$
- b. 35 50
- c. 60 70
- d. 70 80

*Оценочные критерии результатов тестирования:* 

*Ниже 40% правильных ответов – оценка «неудовлетворительно»; От 40 до 60 % правильных ответов – оценка «удовлетворительно»; От 60 до 80 % правильных ответов – оценка «хорошо»; От 80 до 100 % правильных ответов – оценка «отлично».*

# ПРИЛОЖЕНИЯ

# Таблица П1

Техническая характеристика водотрубных конвективных котлов-утилизаторов малой мощности

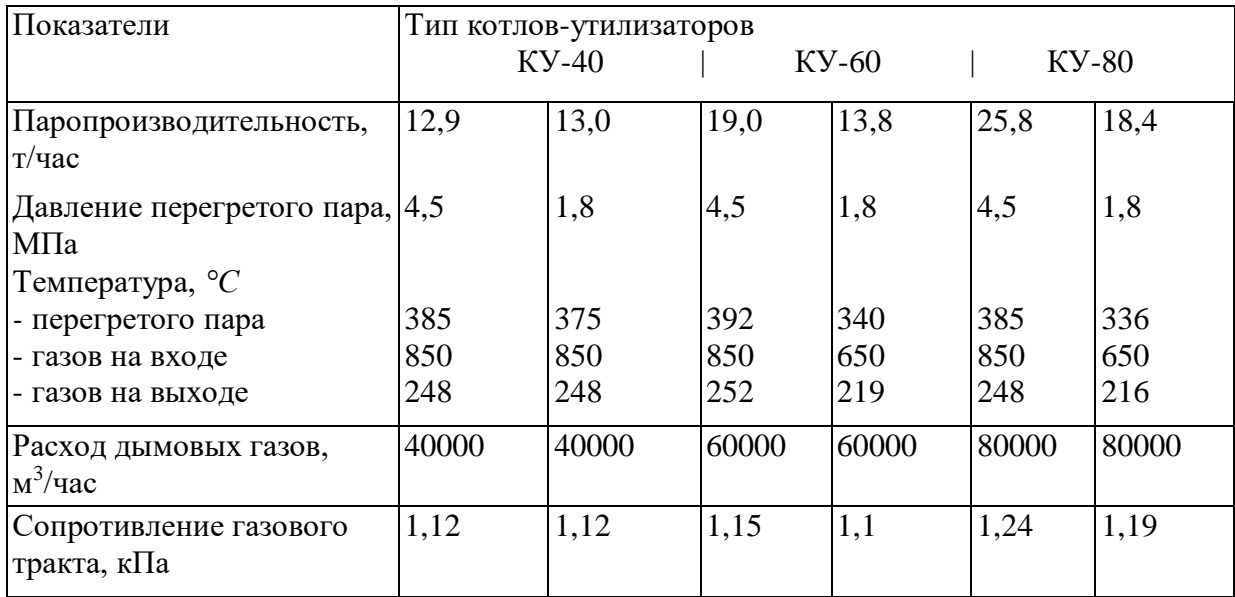

# Таблица П2

КРАТКАЯ КОНСТРУКТИВНАЯ ХАРАКТЕРИСТИКА УНИФИЦИРОВАННЫХ КОТЛОВ-УТИЛИЗАТОРОВ

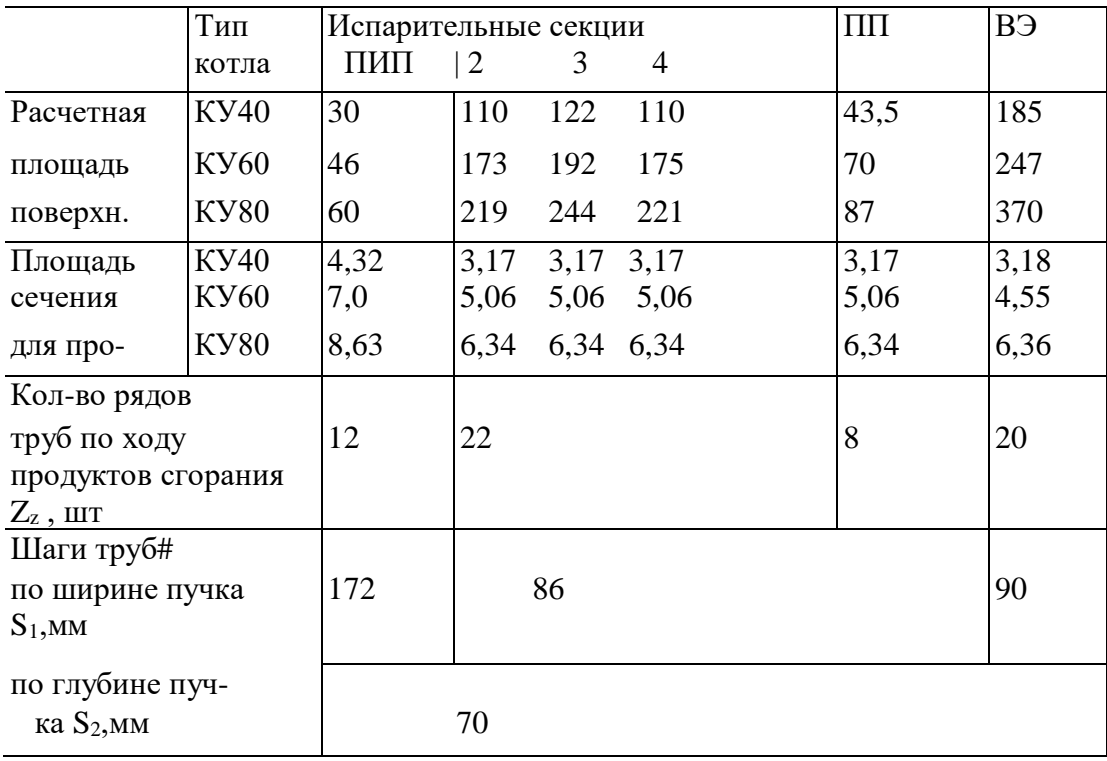

ПИП - предвключенный испарительный пакет;

ПП - пароперегреватель;

ВЭ - водяной экономайзер.

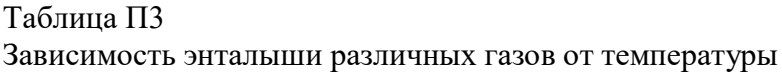

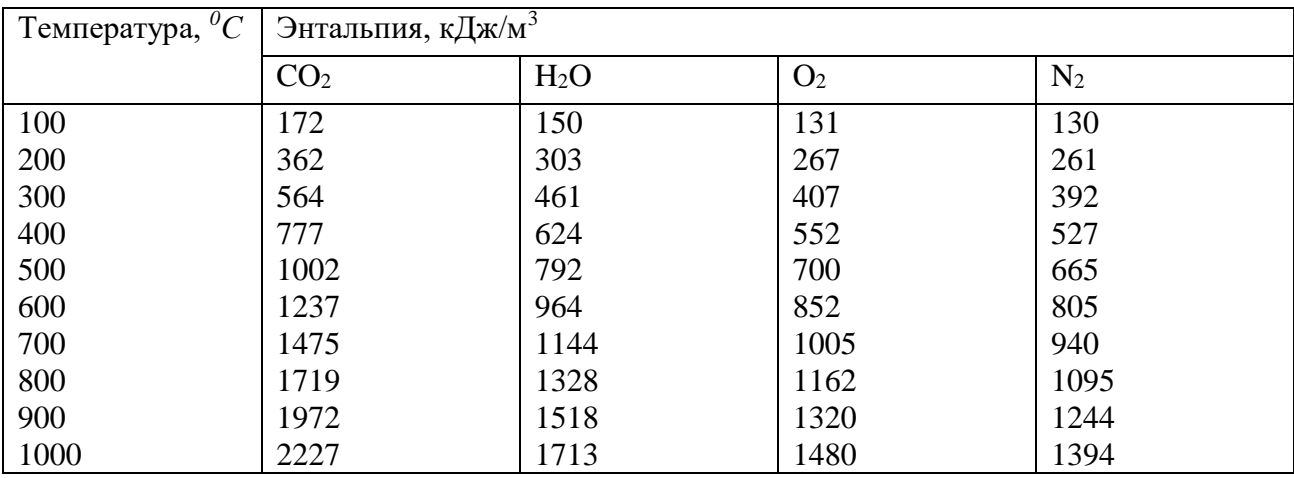

# Таблица П4

Значения коэффициента теплоотдачи  $\alpha_{\textrm{\tiny{B}}}$  от стенки трубы к пару при усредненной скорости и температуре перегретого пара 350-450 *<sup>0</sup>С* в зависимости от давления

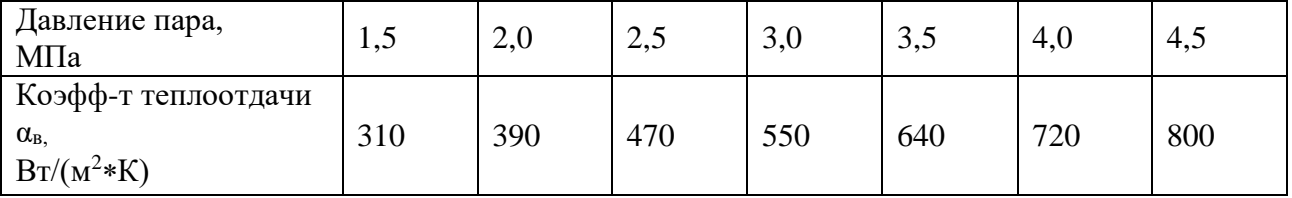

Таблица П5

Зависимость теплофизических свойствдымовых газов среднего состава от температуры

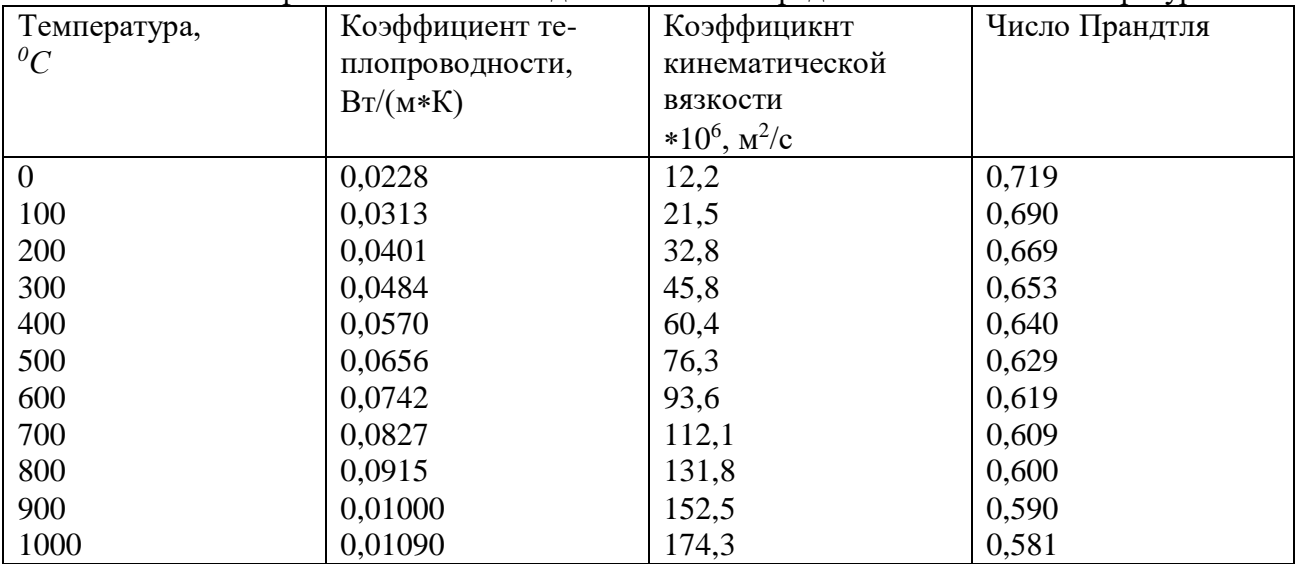

# **Практическая работа № 6 Конструкция и тепловая работа металлургических агрегатов**

*Тип практического задания* – расчетная работа.

- *Устные вопросы по теме практического задания*:
- **1.** Расчет нагрева металла.
- **2.** Приходные статьи теплового баланса.
- **3.** Расходные статьи теплового баланса.
- **4.** Составление теплового баланса металлургической печи непрерывного действия.
- **5.** Тепловой баланс металлургической печи периодического действия.
- **6.** Конструкция и тепловой баланс пламенных печей непрерывного действия.
- **7.** Конструкция и тепловой баланс пламенных печей периодического действия.
- **8.** Конструкция и тепловой баланс электрических печей непрерывного действия.
- **9.** Конструкция и тепловой баланс электрического печей периодического действия.
- **10.**Конструкция и тепловой баланс плавильных агрегатов черной и цветной металлургии

**11.**Удельные характеристики тепловой работы печей.

*Практическое задание*:

Охарактеризовать особенности тепловой работы и конструкции агрегатов цветной и черной металлургии

*Самостоятельная работа.* Каждому студенту предлагается рассчитать приходную или расходную часть теплового баланса металлургического агрегата.

#### **Тепловой баланс металлургических агрегатов**

Целью составления теплового баланса печи является определение количества топлива (или электроэнергии), необходимого для проведения технологического процесса. Тепловой баланс печи заключается в равенстве количества теплоты, поступающей в рабочее пространство печи и удаляемого из него за единицу времени для непрерывно действующих печей или за всю операцию (или отдельный период) для печей периодического действия.

Исходными данными при составлении теплового баланса являются сведения о технологическом процессе, протекающем в печи, результаты расчета материального баланса (для плавильных печей); данные о температурном уровне процесса и теплофизических свойствах материалов; производительность печи; температура топлива, воздуха и обрабатываемых материалов на входе в печь; вид теплоносителя; конструкция печи и ее эскиз с указанием необходимых размеров (кладки, завалочных и технологических окон, отверстий для отвода газов и др.).

Уравнения теплового баланса имеют следующий вид:

- для топливных печей

 $B(Q_n^p+q_T+q_B)$ t +  $Q_1^{\prime}$  +  $Q_{oon}^{\prime}$  =  $Q_1^{\prime\prime}$  +  $B(q_2+q_3+q_4)$ t +  $Q_5$  +  $Q_6$  +  $Q_{oon}^{\prime\prime}$ ;

- для электрических печей

$$
P\tau + Q_1' + Q_{\text{don}}' = Q_1'' + Q_2 + Q_5 + Q_6 + Q_{\text{don}}'';
$$

где  $B$  – расход топлива, кг/с (или м ${}^{3}$ /с);  $Q_{\scriptscriptstyle H}^{\scriptscriptstyle p}$  – низшая теплота сгорания рабочего топлива, кДж/кг (или кДж/м<sup>3</sup>);  $q_{\scriptscriptstyle T}$  – количество физической теплоты, вносимой единицей топлива, кДж/кг (или  $\kappa$ Дж/м $^3)$   $q_{\scriptscriptstyle B}$  – количество физической теплоты, вносимой воздухом, расходуемым на сжигание единицы топлива, кДж/кг (или кДж/м<sup>3</sup>);  $\tau$  – промежуток времени, для которого составляется тепловой баланс, с;  $Q_1'$  – количество физической теплоты, вносимой технологическим материалом в рабочее пространство печи, и тепловой эффект

экзотермических реакций и фазовых превращений, Дж;  $Q_{\scriptscriptstyle \partial \text{on}}'$  – дополнительные, не учтенные в предшествующих статьях поступления теплоты, Дж; Q'' – энтальпия технологических продуктов при выдаче их из печи, включая физическую теплоту и тепловой эффект эндотермических реакций и фазовых превращений, Дж;  $q_2$  – количество физической теплоты отходящих газов в объеме, приходящемся на единицу топлива, Дж/кг (или Дж/м<sup>3</sup>);  $q_3$  – количество теплоты, теряемой вследствие механического недожога на единицу топлива, Дж/кг (или Дж/м<sup>3</sup>);  $q_4$  – количество теплоты, отдаваемой в окружающую среду, Дж; *Q*1 количество теплоты, отдаваемой побочным теплоприемникам в самой печи, в том числе аккумулируемого ее ограждением, Дж;  $\mathcal{Q}''_{\scriptscriptstyle \partial\sigma n}$  – потери теплоты, не учтенные в предшествующих статьях, Дж; P - затраченная активная электрическая мощность, Bт; Q<sub>2</sub> – потери теплоты с газами, удаляющимися из электрических печей, Дж.

Для сокращения записи в дальнейшем будем применять следующие обозначения:

$$
\Delta Q_{1} = Q_{1}'' - Q_{1}'; \Delta Q_{\partial on} = Q_{\partial on}'' - Q_{\partial on}'.
$$

#### **Характеристика и расчет приходных и расходных статей теплового баланса**

#### *Статьи прихода теплоты*

Тепловыделение, Дж, в результате сгорания топлива (количество химической теплоты)

$$
Q_{xm}=BQ_{\mu}^{\ p}\tau.
$$

Количество теплоты, Дж, вносимой подогретым топливом,

$$
Q_T = Bq_T \tau = Bc_T T_T \tau,
$$

где  $T_{\scriptscriptstyle T}$  – температура подогрева топлива, °C;  $c_{\scriptscriptstyle T}$  – средняя удельная теплоемкость топлива в интервале температур от 0°С до  $T_T$ , Дж/(кг • К) (или Дж/(м<sup>3</sup> • К)).

Количество теплоты, Дж, вносимой подогретым воздухом,

$$
Q_{B} = Bq_{B}\tau = BV_{B}^{\pi}c_{B}T_{B}\tau,
$$

где *<sup>Д</sup> <sup>V</sup><sup>В</sup>* действительное количество воздуха, необходимое для сжигания единицы топлива, м<sup>3</sup>/кг (или м<sup>3</sup>/м<sup>3</sup>);  $T_B$  – температура подогрева воздуха, °C;  $c_B$  – средняя удельная теплоемкость воздуха в интервале температур от 0°С до *ТВ,* Дж/(м<sup>3</sup> • К).

Количество теплоты, Дж, вносимой в печь технологическим материалом и выделяющегося в ней вследствие протекания экзотермических реакций и фазовых превращений с положительным тепловым эффектом,

$$
Q'_{1} = Q'_{1\text{Marm}} + Q'_{1\text{mexn}} = \sum_{i=1}^{m} g_{i} c_{i} T_{i} + G_{M} \sum_{j=1}^{n} q_{j} \alpha_{j},
$$

где *Q*<sup>1</sup>*мат* количество физической теплоты, вносимой в печь технологическим материалом, Дж;  $Q'_{1mexu}$  – количество теплоты, выделяющейся в материале вследствие протекания экзотермических реакций и фазовых превращений с положительным тепловым эффектом, Дж; *m* число компонентов загружаемого материала;  $g_i$  - масса *i*-го компонента, кг;  $c_i$  - средняя удельная теплоемкость *i*-го компонента в интервале температур от 0 °С до  $T_i$ , Дж/(кг • К);  $T_i$  – температура *i*-го компонента;  $G_M$  - масса технологического материала, кг;  $n$  - количество веществ,

входящих в состав технологического материала и участвующих в экзотермических реакциях и фазовых превращениях; *q<sup>j</sup>* тепловой эффект экзотермических реакций и фазовых превращений с участием *j*-го вещества,  $\frac{f}{f}$ ж/кг;  $\alpha_i$  – количество прореагировавшего *j*-гo вещества в долях от массы садки.

### *Статьи расхода теплоты Полезно израсходованная теплота*

Количество полезно израсходованной теплоты, Дж, определяется выражением

$$
Q_1' = Q_1'' - Q_1' = (Q_{1\textrm{num}}'' + Q_{1\textrm{mem}}'') - (Q_{1\textrm{num}}' - Q_{1\textrm{mem}}'),
$$

где *Q*<sup>1</sup>*мат* количество физической теплоты продуктов технологического процесса, Дж;  $Q''_{\scriptscriptstyle\rm 1\,meas}$  — тепловой эффект эндотермических реакций и фазовых превращений, Дж.

В плавильных печах

$$
\Delta Q_{1}=Q_{\text{mem}}+Q_{\text{un}}+Q_{\text{un}},
$$

где *Qмет* ‒ количество теплоты, уносимой из печи металлом.

$$
Q_{\text{mem}} = G_{\text{mem}}i_{\text{mem}},
$$

здесь  $G_{_{\mathit{Mem}}}$  – масса металла, выпускаемого из печи, кг;  $i_{_{\mathit{mem}}}$  – удельная энтальпия металла, Дж/кг; *Qшл* количество теплоты, уносимой из печи шлаком

$$
Q_{uu} = G_{uu}i_{uu},
$$

здесь  $G_{\scriptscriptstyle{wu}}$  – масса шлака, выпускаемого из печи, кг;  $i_{\scriptscriptstyle{uu}}$  – удельная энтальпия шлака, Дж/кг;  $\mathcal{Q}_{\scriptscriptstyle{\mathcal{3H}}\partial}$  – количество теплоты, затрачиваемой на проведение эндотермических реакций и фазовых превращений, Дж.

В нагревательных печах

$$
\Delta Q_{\rm l}=G_{\rm mem}(i''_{\rm m}-i'_{\rm m}),
$$

где *i'*" и *i*" – начальное и конечное значения удельной энтальпии нагреваемого металла, Дж/кг;

 $G_{\mu e\mu}$  – масса нагреваемого металла, кг.

$$
i'_{\scriptscriptstyle M} = \frac{Q'_{\scriptscriptstyle Mam} + Q'_{\scriptscriptstyle 1mexu}}{G_{\scriptscriptstyle Mem}}, \ \ i''_{\scriptscriptstyle M} = \frac{Q''_{\scriptscriptstyle Mam} + Q''_{\scriptscriptstyle 1mexu}}{G_{\scriptscriptstyle Mem}}
$$

Количество теплоты, Дж, уносимое уходящими газами, определяется выражением  $Q_2 = (Bq_2 + V_{m,z}i_{m,z}) \cdot \tau = (BV_{n,c}i_{n,c} + V_{m,z}i_{m,z}) \cdot \tau,$ 

где *Vт*.*г*. объем технологических газов, выделяющихся в рабочем пространстве печи в единицу времени, м<sup>3/</sup>с; *і<sub>т.г.</sub> — уде*льная энтальпия технологических газов.

$$
i_{m.c.} = c_{m.c.} T_{n.c.};
$$

здесь с<sub>т.г.</sub> – средняя удельная теплоемкость технологических газов в интервале температур от 0°С до  $T_{n,c}$ , Дж/(м<sup>3</sup> ·К);  $T_{n,c}$  – температура продуктов сгорания, °С;  $V_{n,c}$  – объем продуктов сгорания, выделяющийся при сжигании единицы топлива, м $^3\!/\rm{kr}$  (или  $M^3/M^3$ );

*п*.*с*. *<sup>i</sup>* удельная энтальпия продуктов сгорания;

$$
i_{n.c.} = c_{n.c.} T_{n.c.},
$$

здесь с<sub>п.с.</sub> – средняя удельная теплоемкость продуктов сгорания в интервале температур от 0°С до *Тпс,* Дж/(м<sup>3</sup>К).

#### *Потери теплоты вследствие недожога топлива*

В топливных печах могут иметь место потери теплоты, Дж, вследствие химической неполноты сгорания, определяемые по формуле:

$$
Q_3 = B \cdot q_3 \cdot \tau.
$$

Величину *q*<sup>3</sup> можно выбрать в зависимости от вида топлива и конструкции топливосжигающего устройства.

Количество теплоты, теряемой в окружающую среду, Дж, определяют выражением  $Q_3 = Q_{5T} + Q_{5K,3} + Q_{5H3T}$ 

где *Q*<sup>5</sup>*<sup>Т</sup>* потери теплоты теплопроводностью через ограждения печи; *Q*5*К*.*З*. потери теплоты, обусловленные «тепловыми короткими замыканиями»; *Q*5*ИЗЛ* потери теплоты (излучение) через открытые окна.

При стационарном тепловом режиме количество теплоты, Дж, передаваемой из рабочего пространства в окружающую среду через ограждения печи за время  $\tau$ ,

$$
Q_{ST} = \frac{(T_{p,n.} - T_{o.c.})\tau}{\frac{1}{\alpha_{_{\mathcal{BH}}}F_{_{\mathcal{BH}}}} + \sum_{i=1}^{n} \frac{\delta_i}{\lambda_i F_i} + \frac{1}{\alpha_{_{\mathcal{HAP}}}F_{_{\mathcal{HAP}}}}},
$$

где *Тр.п.* и *То.с.* соответственно температуры рабочего пространства печи и окружающей среды, °C;  $\alpha_{\scriptscriptstyle_{\mathit{BH}}}$  и  $\alpha_{\scriptscriptstyle_{\mathit{Hap}}}$ – коэффициенты теплоотдачи от рабочего пространства к внутренней поверхности ограждения и от наружной поверхности ограждения в окружающую среду,  $Br/(M^2K)$ ;  $F_{\theta H}$  и  $F_{\mu ap}$ — площадь соответственно внутренней и наружной поверхности ограждения, м<sup>2</sup>; F<sub>i</sub>- площадь поверхности, проходящей через середину i-го слоя ограждения, м<sup>2</sup>; $\delta_i$  толщина *i*-го слоя ограждения, м;  $\lambda_i$  -коэффициент теплопроводности материала *i*-го слоя ограждения,  $Br/(M·K)$ ; *n* число слоев ограждения.

Если температуры внутренней и наружной поверхностей ограждения (*Tвн* и *Tнар)*  известны, то вместо формулы (2) можно использовать следующее уравнение:

$$
Q_{ST} = \frac{(T_{_{\mathit{en}}}-T_{_{\mathit{nap}}})\tau}{\sum_{i=1}^n \frac{\delta_i}{\lambda_i F_i}}.
$$

Если ограждения печи можно разделить на несколько зон с различными температурными режимами или различными значениями коэффициентов  $\alpha_{_{\mathit{su}}}$  и  $\alpha_{_{\mathit{nap}}}$ , то величину  $\mathcal{Q}_{5T}$  получают суммированием тепловых потерь для отдельных зон.

Потери теплоты теплопроводностью через заслонки, футерованные огнеупорным кирпичом, определяют по формуле

$$
Q=qF\tau,
$$

где *q* – плотность теплового потока через заслонку, Bт/м<sup>2</sup>; *F* – площадь теплоотдающей поверхности,

$$
F = (a + 0.4) (b + 0.4);
$$

здесь *а* и *b* -ширина и высота окна, закрываемого заслонкой, м.

Потери теплоты вследствие нарушения сплошности кладки термопарными трубками, выводами нагревателей, направляющими, осями роликов и т.п. принимают равными 50 % от величины потерь теплоты ограждением за счет теплопроводности:

$$
Q_{5k.3.} = 0.5Q_{5T}.
$$

Предполагается, что излучение теплоты, Дж, из рабочего пространства печи в окружающую среду через открытое окно происходит по законам абсолютно черного тела и описывается соотношением

$$
Q_{5u37} = C_0 \left[ \left( \frac{T_{p.n.}}{100} \right)^4 - \left( \frac{T_{o.c.}}{100} \right)^4 \right] \phi F \tau,
$$

где  $C_0$  — коэффициент излучения абсолютно черного тела C<sub>0</sub>=5,67Bт/(м<sup>2</sup>K<sup>4</sup>);  $T_{p.n.}$  температура рабочего пространства печи, *То.с.* температура окружающей среды, К; *Ф*  коэффициент диафрагмирования;  $F$  – площадь сечения окна, м<sup>2</sup>.

Количество теплоты, Дж, отдаваемой побочным теплоприемникам в самой печи, определяется следующим выражением:

$$
Q_6 = Q_{5np} + Q_{6mp.} + Q_{6oxn} + Q_{6ak},
$$

где *Q*<sup>5</sup>*пр* и *Q*<sup>6</sup>*тр*. затраты теплоты на нагрев приспособлений и транспортирующих устройств(подкладок, прокладок, бугелей, поддонов, корзин, конвейерных лент и т.п.), Дж;  $Q_{60x0}$ – потери теплоты с охлаждающей водой, Дж;  $Q_{6a\kappa}$ – количество теплоты, аккумулируемой ограждением печи, Дж.

Расчет количества теплоты, Дж, расходуемой на нагрев тары и раз личных приспособлений, выполняют по формуле

$$
Q_{6np}=G_{np}(i_{\kappa}-i_{\kappa}),
$$

где  $G_{np}$ – масса тары и приспособлений, кг; *i<sub>n</sub>* и *i<sub>k</sub>*– начальное и конечное значения удельной энтальпии материалов тары и приспособлений, Дж/кг.

По условиям обслуживания камерных и проходных печей поддоны перед их загрузкой в печь охлаждают до температуры окружаю щей среды, поэтому величину *i<sup>н</sup>* для вспомогательных приспособлений определяют при температуре *То.с.*

Масса поддонов обычно составляет 20-30 % от массы загружаемых на них деталей. В печах для цементации твердым карбюризатором масса ящиков примерно равна массе деталей. При этом нагревается и твердый карбюризатор, масса которого составляет 15-20 % с массы деталей.

Тепло, Дж, расходуемое на нагрев транспортирующих устройств типа конвейера, определяют по формуле

$$
Q_{6mp} = N_{npox} G_{mp} c_{mp} \Delta T_{mp},
$$

где *Nпрох* число проходов транспортера через печь при времени нагрева транспортера *нагр*;

$$
N_{\text{npox}} = \tau l_n / (\tau_{\text{\}} l_{\text{mp}}),
$$

здесь *п <sup>l</sup>* длина пода печи, м; *lтр* общая длина транспортера, м; *стр* удельная теплоемкость материала, из которого изготовлен транспортер,  $\rm\,/\!\!\!L_{W}/(krK);$   $\rm\Delta$ T<sub>mp</sub> изменение температуры транспортера за время прохода через печь.

Водой в печах охлаждают кессоны, пятовые и торцевые балки, носики горелок и форсунок, глиссажные и опорные трубы, ролики, заслонки, рамы и т.д.

В толкательных печах значительное количество теплоты уносится с водой, охлаждающей глиссажные и опорные трубы.

Потери теплоты, Дж, с охлаждающей водой определяют по формуле

$$
Q_{\text{ox}n} = c_{\text{B}} g_{\text{B}} (T_2 - T_1) \tau,
$$

где *в <sup>с</sup>* удельная теплоемкость воды, Дж/(кг · К); *<sup>g</sup><sup>в</sup>* расход охлаждающей воды, кг/с; *Т<sup>1</sup>* и *Т2* температура воды соответственно на входе в охлаждаемый элемент и выходе из него, °С.

При охлаждении глиссажных труб и кессонов жесткой и теплой водой ее скорость рекомендуется принимать равной 1...3 м/с, а перепад температур *Т<sup>2</sup>* – *Т<sup>1</sup>* не должен превышать 13 °С. При использовании мягкой прохладной воды ее температура на входе может быть принята равной 20 °С, а на выходе 48 °С. Скорость движения такой воды можно принять равной 1... 1,4 м/с. При использовании конденсата водяного пара перепад температур может быть повышен до 40 °С, а его скорость в трубе понижена до 0,6... 1 м/с.

### **Особенности составления теплового баланса для периодически работающих печей**

Для печей периодического действия количество теплоты, аккумулируемого ограждением, рассчитывают по методике, изложенной выше. Для печей непрерывного действия эту величину, Дж, определяют по формуле

$$
Q_7=\sum_{n=1}^k V_n\cdot\rho_n(i_n''-i_n'),
$$

где *n* количество участков, в пределах которых температуру ограждения можно приближенно считать постоянной;  $V_n$ – объем *n*-го участка кладки, м<sup>3</sup>;  $\rho_n$ – плотность материала n-го участка кладки, кг/м<sup>3</sup>;  $i'_n$ и  $i''_n$  – начальное и конечное значения удельной энтальпии *n*-го участка кладки, Дж/кг.

#### *Определение расхода топлива и электроэнергии*

Из равенства приходных и расходных статей теплового баланса можно рассчитать расход топлива, кг/с (м $3$ /с):

$$
B = \frac{\Delta Q_1 + Q_5 + Q_6 + \Delta Q_{\text{ion}}}{\left(Q_{n}^p + q_{m} + q_{e} - q_2 - q_3 - q_4\right)\tau}
$$

Чтобы печь выдерживала форсированный режим, а также могла работать при уменьшении теплоты сгорания топлива, выбор сожигательных устройств, расчет воздушных и топливных магистралей, боровов, вентиляторов, дымовой трубы, воздухоподогревателей и т.д. необходимо выполнять, ориентируясь на максимальный расход топлива  $B_{max}$ , кг/с (м<sup>3</sup>/с). Его можно определить, составив отдельный баланс, или по формуле

#### *Bmax=kB*

где *k* коэффициент неравномерности расхода топлива. Для печей непрерывного действия *k* принимают равным 1,1... 1,2, для печей периодического действия - 1,2...2.

Активную мощность электрической печи, Вт, определяют из уравнения

$$
P = \Delta Q_1 + Q_2 + Q_5 + Q_6 + \Delta Q_{\text{dom}} / \tau
$$

#### **Теплотехнические показатели работы металлургических печей**

Из уравнений теплового баланса можно получить выражение для коэффициента использования теплоты в рабочем пространстве печи.

Для топливных печей этот коэффициент определяют следующим образом:

$$
\eta_{u.m.} = \frac{\Delta Q_1 + Q_5 + Q_6 + \Delta Q_{\partial on}}{B(Q_u^p + q_m + q_s)\tau} = 1 - \frac{q_2 + q_3 + q_4}{Q_u^p + q_m + q_s}.
$$

Для электрических печей аналогично получают:

$$
\eta_{u.m.}=\frac{\Delta Q_1+Q_5+Q_6+\Delta Q_{\text{don}}}{P\tau}=1-\frac{Q_2}{P\tau}.
$$

Важнейшими нормативными и отчетными показателями тепловой работы печи являются удельный расход условного топлива и удельный расход электроэнергии. Соответствующие расходы относят обычно не к количеству технологических материалов, прошедших тепловую обработку, а к годовой продукции, исчисляемой в тоннах. При этом удельный расход топлива в килограммах условного топлива на тонну продукции  $[(K.Y.T.)/T]$ 

$$
b = \frac{BQ_{\scriptscriptstyle H}^{\ p}\tau}{29,3\cdot G_{\scriptscriptstyle e\alpha\delta}}
$$

,

удельный расход электроэнергии в кВт·ч на тонну продукции [кВт·ч/т]

$$
b_{\scriptscriptstyle 9} = \frac{P\tau}{G_{\scriptscriptstyle 200}},
$$

где *B*– средний расход топлива, кг/ч (или м<sup>3</sup>/ч);  $Q_{\scriptscriptstyle R}^{\,p}$ – низшая теплота сгорания рабочего топлива, МДж/кг (или МДж/м<sup>3</sup>);  $\tau$  время работы печи в течении года, 29,3- удельная теплота сгорания условного топлива, МДж/кг; *Gгод* годовая производительность печи по готовой продукции, т; P- активная мощность электрической печи, кВт.

*Результат успешного выполнения практического задания – правильно рассчитанный тепловой баланс.*

#### **Правила оформления работы**

Структура практической работы содержит обязательные элементы - титульный лист, оглавление, введение, основная часть, заключение, список использованной литературы (приложения).

- Оглавление.

- Введение. Обосновывается выбор темы, раскрывается ее научно-практическая актуальность, четко формулируются цели и задачи, преследуемые автором в работе. Рекомендуемый объем введения - 1-2 страницы.

Основная часть. Выполнение расчетов в соответствии с заданием.

Заключение: содержательные выводы по работе. Рекомендуемый объем - 1-2 страницы.

Список литературы. Список литературы включает все работы, ссылки на которые автор приводит в тексте. Недопустимо включать в список работу, если на нее нет ссылок. Не разрешается включать в список работы, которые автор сам не читал, ссылки, заимствованные из чужих статей и монографий, могут содержать опечатки, неточности, искажение смысла.

Работа может содержать таблицы и графики, которым присваивается номер из двух цифр. Первая из цифр указывает на порядковый номер, вторая - на номер главы (параграфа), к которой относится материал. Например, таблица 1.3, то есть перед нами первая таблица, используемая в третьей главе работы. Табличный и графический материалы не могут составлять более 5% от всего содержания работы. Номер располагается слева над верхней границей таблицы или графика.

Оформление работы в соответствии с требованиями Госстандарта.

Чистовой вариант работы выполняют в одном экземпляре, на белой бумаге форматом стандартного писчего листа (формат А-4, 210 х 297 мм). Работа предоставляется в печатном варианте, на одной стороне листа. Приемлема печать черного

цвета, шрифтом размером 14, предпочтительнее TNR, обычным начертанием и с обычным буквенным интервалом.

Весь текст набирается через полуторный междустрочный интервал. Отступ красной строки должен быть одинаковым по всей работе и равняться пяти знакам.

На каждой странице следует оставлять поля:

- левое – 30 мм;

- правое – 20 мм;

- верхнее – 15-20 мм;

- нижнее – 20-25 мм.

Минимальный объем работы составляет 10-12 страниц печатного текста (без учета приложений).

Возможно также оформление рукописного варианта работы.

Работа может быть выполнена на листах формата А-4 или в тетради.

Почерк должен быть разборчивым, легко читаемым.

Наличие полей в работе обязательно.

Все страницы работы, включая таблицы, графики, рисунки и приложения, нумеруются по порядку. Первой страницей считается титульный лист, на котором цифра «1» не проставляется. На следующей странице (оглавление) ставится цифра «2» и т. д. Номер страницы рекомендуется проставлять в середине верхнего поля

Оглавление, Введение, Разделы следует начинать с нового листа.

Текст отделяется от заголовка одной незаполненной строкой. Точки в конце заголовков не ставятся.

Оформление ссылок и цитат

При оформлении контрольной работы автор обязан давать ссылки на источники заимствования материала. Ссылки на литературу, использованную в работе, могут быть двух видов: внутритекстовые и подстрочные. В первом случае после упоминания источника или цитаты из него в скобках (обычно квадратных, но допускаются и круглые) проставляют номер, под которым данный источник расположен в списке литературы. Например,

«В. Д. Иванов [15], вслед за Б. М. Смирновым [31], считает.»

Если в работе приводится фрагмент (цитата) из определенного источника, то он выделяется кавычками, а оформление ссылки возможно двумя способами:

«А. Скороходов (8) отмечает, что «.......» (с. 150)».

«А. Скороходов отмечает, что «..........» [8, с. 150]».

Если ссылаются на несколько работ одного автора или на работы нескольких авторов, то в скобках указываются номера этих работ в порядке возрастания:

«Ряд авторов [15, 26, 48] считают...».

В подстрочных ссылках приводят либо полностью библиографическое описание источника, на которое дается ссылка, либо недостающие элементы описания:

[1] Лобанов Р. Металлургия благородных металлов. - М.: Прогресс, 1986. – 422 с.

Оформление библиографического списка

Все источники, на которые ссылается автор, включаются в Список литературы. Литературные источники приводятся в алфавитном порядке по фамилии автора или заглавной букве названия, если это сборник статей. Например,

1. Фамилия, инициалы автора. Основной заголовок работы. Место издания: Издательство, Год издания. - Количество страниц. Петрухин И.Л. Металлургия- Г.: Наука, 2012. – 167с.

Работа, оформленная с нарушением настоящих указаний, не принимается.

Порядок защиты работы регламентирован руководящими документами университета. Защита проводится в свободное от учебных занятий время и проводится, как правило в последнюю неделю семестра перед экзаменационной сессией. Расписание

проведения защит руководители работ доводят до сведения студентов не позднее, чем за неделю до их проведения.

Студенты, не подготовившие или не защитившие в установленные сроки практическую работу, к экзаменационной сессии не допускаются.